1. (3) 下圖所示之 D 型正反器,Clock 採何種準位觸發①正電位觸發動作②負電位觸發動作③正緣觸發動作④負緣觸 發動作。

$$
\begin{array}{c|c}\n\hline\nD & Q \\
\hline\n\end{array}
$$

2. (3) 下圖所示符號用來表示①多工器②編碼器③解多工器④解碼器。

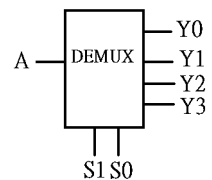

3. (4) 下圖之右側視圖為①  $\Box$  2

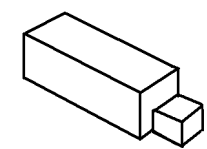

4. (3) 下圖所示邏輯符號功能相當於①OR②AND③XOR④XNOR。

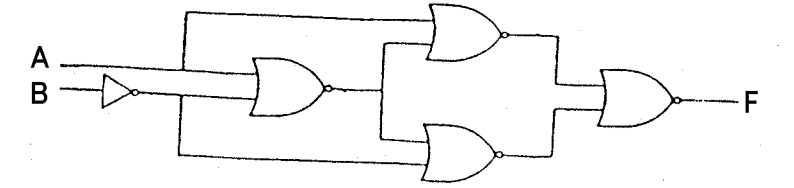

5. (2) 下圖 IC 符號第一支接腳位置在①A腳②B腳③C腳④D腳。

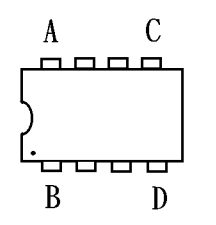

6. (1) 下圖所示符號用來表示①直流電源②直流安培計③交流安培計④瓦特計。

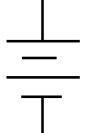

7. (3) 下圖所示符號用來表示①安培計②伏特計③電流源④電壓源。

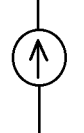

8. (3) 如圖輸出等於何種邏輯閘?①AND②OR③NOR④NAND。

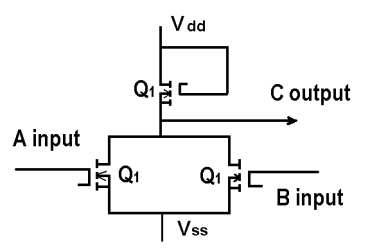

9. (1) 如下圖所示符號中,有一三角形表示 CK 為①邊緣觸發②準位觸發③延遲觸發④清除控制。

$$
\begin{array}{c}\n\begin{array}{ccc}\n\bullet \\
\hline\n\downarrow \\
\hline\n\downarrow \\
\hline\n\end{array}\n\end{array}
$$

10. (2) 如下圖所示,在 IC 資料手冊上其表示 CK 為①正緣觸發②負緣觸發③正準位觸發④負準位觸發。

$$
\begin{array}{c}\n\begin{array}{c}\n\bullet \\
\hline\n\end{array}\n\end{array}
$$

- 11. (4) 前視圖不能用來表示物件前部的①形狀②高度③寬度④亮度。
- 12. (4) 當在繪製電路圖時,習慣上是將輸入訊號置於①右方②前方③上方④左方。
- 13. (3) 在我國的國家標準(CNS)中,是以何種單位來表達繪製元件的外型尺寸①英制②公分③公制④台尺。
- 14. (1) 將鉛筆之筆芯兩側削薄成楔形者是專門用來繪製①直線②曲線③圓形④截斷線。
- 15. (1) 電腦繪圖所儲存的檔案格式,哪一種不失真?①BMP②GIF③JPG④TIF。
- 16. (4) 下列那一個程式或軟體,不具備主動管理系統記憶體資源的能力?①EMM386②HIMEM③QEMM④MEM。
- 17. (4) Windows 2000 professional 系統安裝的方式,下列何者為非?①使用原版光碟片安裝②使用磁片安裝③透過 RIS(R emote Installation Services)Server 遠端安裝④透過 RAS(Remote Access Server) Server 遠端安裝。
- 18. (1) CD Title 是指?①有資料之光碟片②DVD 光碟機③CD ROM 光碟機④空白光碟片。
- 19. (1) Windows 98 刪除的檔案,暫存放在下列那一項?①資源回收筒②檔案總管③我的公事包④我的文件夾。
- 20. (3) 下列何者不是 Linux 的文書編輯器①vi②ed③edit④emacs。
- 21. (3) 在一網路系統中,同時 Windows 2000 Server 與 Windows NT4.0 Server 的操作模式稱為①原始模式②共生模式③混 合模式④共同模式。
- 22. (2) Windows 2000 professional 是由下列哪一版本演變而成?①Windows NT4.0 Server②Windows NT workstation③Wind ows98④Windows98SE。
- 23. (3) Windows 2000 中的整合管理工具為①MMA②MMB③MMC④MMD。
- 24. (1) Windows 2000 網路通訊協定預設為①TCP/IP②NetBEUI③IPX/SPX④PPP。
- 25. (2) Windows 2000 client 如要重新向 DHCP Server 取得一組新 IP, 要執行下列那一指令? ①ipconfig /all②ipconfig /rene w③ipconfig /release④winipcfg /release。
- 26. (4) Windows 2000 系統 Microsoft 將其分成伺服器版以及專供單機使用的什麼版本①windows95版②workstation版③單 機版④professional 版。
- 27. (1) Windows 2000 進入安全模式會產生一個記錄檔,存放在那裡?①%system root%②根目錄③/system④/system32。
- 28. (2) UNIX 系統安裝時,下列那一項可不列入考慮?①硬碟容量②CACHE 容量③記憶體容量④硬碟介面。
- 29. (2) Windows 2000 中, 如何製作緊急修復磁片 ? ①執行 rdisk②執行 NT Backup③執行 safedisk④執行 rfdd。
- 30. (4) 在 Windows 2000 中, 若想把自己的一張圖檔.BMP 被當成桌布選用, 則可將此一圖檔存放在那一檔案夾裡? ①c: \Windows\Desktop②c:\Windows\StartMenu③c:\Mydocuments④c:\Windows。
- 31. (3) 若要在 Windows 2000 中, 製作開機磁片需執行①新增移除程式②makebt.exe③makebt32.exe④makedisk.exe。
- 32. (3) 各種不同的檔案類型,其副檔名皆不同,請問\*.mp3 應是何種類型檔案? ①圖片壓縮檔②影像壓縮檔③聲音壓 縮檔④文字壓縮檔。
- 33. (2) 進入 Windows 2000 修復主控台,想寫入新的啟動區,應該下何指令?①fixmbr②fixboot③fixdisk④fixpart。
- 34. (4) 進入 Windows 2000 修復主控台,想新增/刪除磁碟分割區,應該下何指令?①fdisk②format③partition④diskpart。
- 35. (3) 當執行 Windows 應用程式出現記憶體不足時,可能是那一種記憶體容量未設?①EMS②RAM DISK③XMS④RO  $M^{\circ}$
- 36. (1) 下列哪一個是「電機電子工程學會」的簡稱?①IEEE②CNS③ASCII④ISO。
- 37. (2) 下列哪一個是「中華民國國家標準」的簡稱?①IEEE②CNS③ASCII④ISO。
- 38. (3) 下列哪一個是「美國標準資訊交換碼」的簡稱?①IEEE②CNS③ASCII④ISO。
- 39. (1) 下列哪一個是一般電器設備之接地線的顏色?①綠色②紅色③藍色④橙色。
- 40. (3) 下列何者是個人電腦主機板之插槽介面 PCI 的針腳數(Pins)?①7②40③124④248。
- 41. (2) 下列何者是個人電腦主機板之插槽介面 IDE 的針腳數(Pins)?①7②40③124④248。
- 42. (4) 下列何種硬碟的資料傳輸速度最快?①ATA33②ATA66③ATA100④ATA133。
- 43. (4) 下列何種 DVD 的儲存容量最大?①DVD-5②DVD-9③DVD-10④DVD-18。
- 44. (2) 下列何者是「WinRAR」工具軟體的主要功能?①檔案上傳或下載②壓縮檔案或解壓縮檔案③聲音或影片播放 軟體④燒錄 CD 或 DVD。
- 45. (1) 下列何者是「cuteFTP」工具軟體的主要功能?①檔案上傳或下載②壓縮檔案或解壓縮檔案③聲音或影片播放軟 體④燒錄 CD 或 DVD。
- 46. (2) 下列何者是「WinZip」工具軟體的主要功能?①檔案上傳或下載②壓縮檔案或解壓縮檔案③聲音或影片播放軟 體④燒錄 CD 或 DVD。
- 47. (3) 下列何者是「Windows Media Player」工具軟體的主要功能?①檔案上傳或下載②壓縮檔案或解壓縮檔案③聲音 或影片播放軟體④燒錄 CD 或 DVD。
- 48. (4) 下列何者是「Nero startSmart」工具軟體的主要功能?①檔案上傳或下載②壓縮檔案或解壓縮檔案③聲音或影片 播放軟體④燒錄 CD 或 DVD。
- 49. (4) 依據 EIA 568-A 標準定義,接在 RJ-45 接頭第 3 支接腳上的雙絞線顏色為①白藍②白綠③白棕④白橙。

## 12000 電腦硬體裝修 丙級 工作項目 02:作業準備

- 1. (4) 大部份 DIP 封裝的 14 PIN TTL 74 系列 IC, 接 Vcc 的接腳為第幾腳①1②7③8④14。
- 2. (2) 若有一電阻上面所示之色碼誤差之顏色為金色,則其誤差值為百分之幾①1②5③10④15。
- 3. (4) 兩電容器規格為 100V,0.2UF;150V,0.1UF 並聯後電容量為①0.1UF②0.15UF③0.2UF④0.3UF。
- 4. (4) 在 IC 接腳中,NC 表示①接地②接正電壓③接負電壓④空接。
- 5. (3) 大部份 DIP 封裝的 16 PIN TTL 74 系列 IC, 接 GND 的接腳為第幾腳①6②7③8④9。
- 6. (1) 類比轉換數位 ADC(Analog to Digital Converter)IC,依其內部構造可分為:直接比較型、計數器型、逐次漸近型(S uccessive Approximation)、(積分型含單斜率、雙斜率型),其中轉換速度最快者為?①直接比較型②計數器型③ 逐次漸近型④積分型。
- 7. (1) 錫焊接時,使用之助焊劑有松香和一種糊膏狀之①氯化鋅②硫酸銅③硫酸膏④氯化鐵。
- 8. (2) 焊錫絲標示 60 Sn,則表示①含鉛 60%②含錫 60%③含錫 40%④含銀 40%。
- 9. (3) 下列何者是順序邏輯電路的代表性元件?①TTL 基本邏輯閘②CMOS 基本邏輯閘③正反器④三態邏輯閘。
- 10. (1) 將數位訊號轉換成類比訊號的過程稱為①調變②通訊③解調④傳輸。
- 11. (2) 有一根圓柱形導線,其電阻為 5 歐姆,將其拉長使其長度為原來的兩倍,假設原有的體積及形狀並未改變,求 拉長後之電阻為多少歐姆?①10②20③40④80。
- 12. (3) 元素的原子量是指①電子數+質子數②電子數+中子數③質子數+中子數④電子數。
- 13. (4) 元素的原子序是指①電子數+質子數②電子數+中子數③質子數+中子數④電子數。
- 14. (2) 下列單位中,何者的電流量最大①1 安培②1 電磁安培③1 靜電安培④1 電子伏特。
- 15. (4) 將兩個 100V/100W 與 100V/60W 之燈炮串聯,接於 200V 電壓使用時①100W 之燈炮較亮②100W 之燈炮燒斷③ 兩個一樣亮④60W 之燈炮燒斷。
- 16. (1) 電阻器之色碼依次為棕黑藍紅紅,則此電阻之誤差值為①2%②5%③10%④20%。
- 17. (2) 根據近代原子理論,每層電子軌道可劃分為 s,p,d,f 四個副層,其中 f 副層應具有最多電子數為①12②14③16④1 8。
- 18. (4) 在歐姆定律中,下列電阻電壓電流之關係何者正確?①V=I/R②I=VR③R=IV④V=IR。
- 19. (4) 若需要辨別電晶體的 C、B、E 接腳,使用指針型三用電表時,需將電表切換至①AC 檔②DC 檔③電流檔④歐姆 檔。
- 20. (4) 帶電體間作用力,下列何者為誤?①作用力大小與兩帶電體電量的乘積成正比②作用力大小與兩帶電體間距離 的平方成反比③異性電荷相吸,同性電荷則相推斥④作用力大小與相對介質係數成正比。
- 21. (3) 兩帶電體在真空中作用力為 120 牛頓,若中間介質改為相對介質係數 εr=6,則其間作用力應為①0②6③20④7 20 牛頓。
- 22. (2) 將一庫侖電荷升高電位 10 伏特,需作多少焦耳功?①1×10 的負 3 次方②10③2×10 的 2 次方④30 焦耳。
- 23. (2) 設有 Q1=0 庫侖, Q2=60 庫侖,相距 2 公尺,若使用銅導線將 Q1 與 Q2 連接, 5 秒後 Q1=Q2, 求此一銅導線通 過之電流?①5②6③12④20 安培。
- 24. (4) 印刷電路板(PCB)製作工具軟體:PCAD、PADS、Protel 等,製作完成之電路板光學底片(Photo Film)資料檔,大 都採用 Photo Plotter 之何種資料格式?①Bitmap②True Type③PCX④Gerber。
- 25. (1) 印刷電路板(PCB)製作工具軟體:PCAD、PADS、Protel 等,製作完成之電路板光學底片(Photo Film)與真實電路 板,大都採用何種比例?①1:1②2:1③3:1④4:1。
- 26. (2) Windows NT 系統, Microsoft 稱此 NT 兩字意指?①Network Technology②New Technology③Network Table④New T aiwan。
- 27. (1) Windows 2000 的管理方式是使用那種架構①Active Directory②Domain③point to point④work group。
- 28. (1) Windows 98 系統的字型檔.TTF 檔,存放在那一檔案夾裡? ①c:\Windows\Fonts②c:\Windows\桌面③c:\Windows\Sys tem④c:\Mydocuments。
- 29. (2) Windows 2000 Server 管理使用者或資源存取權限稱為①BDC②DC③ADC④PDC。
- 30. (1) 下列何者不能作磁碟規劃?①SCANDISK.EXE②DUBSPACE.DRV③DUBSPACE.BIN④FDISK.EXE。
- 31. (3) 在 Windows 98 中,若想把自己的聲音檔.wav 被當成系統「聲音」選用,則可將此一聲音檔存放在那一檔案夾裡? ①c:\Windows\Sound②c:\Windows\Desktop③c:\Windows\Medias④c:\Windows。
- 32. (3) 在 Windows 2000 中,下列那種檔案系統無法讀取①FAT16②FAT32③VXFS④NTFS。
- 33. (4) Windows 2000 Server 每一個 NTFS 磁區最大多少 Bytes?①2GB②4GB③2TB④4TB。
- 34. (2) 在 Windows XP 圖示(icon)的左下角有箭頭符號,表示什麼圖示①檔案②捷徑③程式④資料夾。
- 35. (3) Windows 2000 安裝磁片如何產生①執行\i386\makeboot /ox②執行 \i386\winnt /ox③執行\bootdisk\makeboot.exe④執 行\bootdisk\bootdisk.exe。
- 36. (2) 測試磁碟是否有損壞磁區,應使用下列何種指令?①FDISK②SCANDISK③DISKCHK④FORMAT。
- 37. (2) Windows 2000 執行下列那一程式,可設定 Active Directory①Adsetup.exe②Dcpromo.exe③Dectrl.exe④Adetrl.exe。
- 38. (2) 通常感染磁片的啟動磁區之病毒為①感染型病毒②開機型病毒③常駐型病毒④檔案型病毒。
- 39. (1) 下列何者不是防毒軟體?①DEBUG②ZLOCK③NORTON ANTIVIRUS④PCCILLIN。
- 40. (2) Windows 2000 在同一網域中的 DC 預設,幾分鐘會自動複製? ①3 分鐘②5 分鐘③10 分鐘④15 分鐘。
- 41. (4) 以 28800bps 的傳輸速率,傳送 2.8MBytes 的資料約需費時多少秒?①100②200③400④800。
- 42. (3) 有線電視播送的網路拓樸系統,屬於下列何者?①星狀網路②環狀網路③匯流排網路④網狀網路。
- 43. (1) 無線電視台所使用之傳輸方式為下列何者?①單工(Simplex)②半雙工(Half-duplex)③全雙工(Full-duplex)④多工(M ultiplex)。
- 44. (2) 下列何者為電腦網路系統資料的傳輸單位?①CPI②BPS③CPS④BPI。
- 45. (2) 下列何者為雷射印表機的列印速度單位?①DPI②PPM③CPS④BPI。
- 46. (1) 下列何者為網際網路(Internet)資料交換技術?①分封交換 (Packet switching)②電路交換 (Circuit switching)③數位 交換 (Digital switching)④訊息交換 (Message switching)。
- 47. (4) 以一條傳輸速率為 1Mbps 的網路線,若欲傳輸一個 10MBytes 的檔案,則傳送該檔案所需的傳輸時間最少為幾 秒?①8②10③40④80。
- 48. (1) 學生同住一棟房舍中,僅使用一部集線器,將所有電腦連接起來形成一個區域乙太網路,則該網路最可能為下 列哪種拓樸 (Topology)?①星狀②環狀③網狀④匯流排。

49. (4) 下列哪一種網路設備,其主要運作層次為『網路層』?①橋接器②集線器③中繼器④路由器。

- 50. (1) 下列何者屬於 ISO 所定義的 7 層架構之第 1 層?①實體層②應用層③作業層④網路層。
- 51. (2) 下列哪一個命令可以查詢網路主機的資訊,包含 IP 位址及 DNS 名稱?①ping②ipconfig③nslookup④tracert。
- 52. (3) 下列哪一套軟體不是專門用來進行即時通訊的軟體?①Skype②MSN③PhotoImpact④ICQ。
- 53. (4) 在微軟 Outlook express 軟體中,利用下列何種符號表示該郵件重要性高?①底線②分號③句號④驚嘆號。
- 54. (1) 在微軟 Outlook express 軟體中,利用下列何種符號表示該郵件有附件檔案?①迴紋針②分號③句號④驚嘆號。
- 55. (2) 在電子商務中,企業對消費者所提供的商業行為,通常簡稱為?①B2B②B2C③C2C④C2B。
- 56. (1) 在 Visual Basic 中,關於運算的優先順序,下列何者正確?①算術運算>關係運算②邏輯運算>算術運算③邏輯 運算>關係運算④關係運算>算術運算。

12000 電腦硬體裝修 丙級 工作項目 03:儀表、軟體及一般工具使用

- 1. (2) 在 4 位半的數位式電壓表中,其最高的顯示值為多少?①09999②19999③99990④99999。
- 2. (1) 要測量 CPU 的 DATA BUS 信號,則下列儀表何者較合適?①邏輯分析儀②指針式三用電表③數位式三用表④ 計數器。
- 3. (2) 下列何者是線路上實體模擬器(ICE)的功能?①模擬電路上的 GAL②模擬電路上的 CPU③模擬示波器④模擬計 頻器。
- 4. (1) 使用 10K 歐姆/伏特靈敏度的直流電表去測量有效值為 10V 的正弦交流電壓,則測得值為何?①0②10/.707③ 10④10\*1.414。
- 5. (1) 要測量 UTP 的網路線是否正常,則下列工具何者較合適?①UTP 網路線測試器②剝線器③斜口鉗④尖嘴鉗。
- 6. (4) 在 4 位半的數位式電壓表中,20V 測量範圍的解析度為多少?①1uV②10uV③100uV④1000uV。
- 7. (3) 示波器測試棒標明 10:1 表示:①阻抗衰減 10 倍②阻抗增加 10 倍③輸入信號衰減 10 倍④輸入信號放大 10 倍。
- 8. (4) 若示波器的螢幕上顯示一條向左傾斜直線,表示水平信號與垂直信號相位差多少度?①45②90③135④180。
- 9. (1) 欲使用雙時基示波器同時觀測二個較高頻率的信號時,則其垂直操作模式應置於何處較合適?①ALT②CHOP ③CH1④CH2。
- 10. (2) 欲使用雙時基示波器同時觀測二個較低頻率的信號時,則其垂直操作模式應置於何處較合適?①ALT②CHOP ③CH1④CH2。
- 11. (4) 下列那一種儀器可用來檢查,網路位址重覆設定(Network Address Duplicate)之故障?①三用電表②Cable Scanner ③Time Domain Reflectometer④Network Protocol Analyzer。
- 12. (4) 三用電表測量電燈泡時,若電阻無限大,則表示此一燈泡①瓦特數很小②瓦特數很大③額定電壓很高④故障。
- 13. (2) 下列何者為觀察振盪訊號之儀器①訊號產生器②示波器③振盪器④三用電表。
- 14. (3) 示波器面板上有一訊號端子,CAL 0.5Vp-p,係為①校準電壓輸入②接地用③校準電壓輸出④微調端子。
- 15. (4) 示波器水平基準線傾斜時,應使用起子調整①垂直掃描時間②水平掃描時間③焦距(focus)④旋轉鈕(Rotation)。
- 16. (4) 欲使用邏輯分析儀(Logic Analyzer)測量, Pentium Ⅲ CPU 之 Data Bus 狀態, 並予反組譯成組合語言, 則最少應 有多少軌(Tracks),才能正確記錄並分析?①8②16③32④64。
- 17. (3) 訊號產生器(Signal Generator),其 SYNC 端子是用來輸入何種訊號?①垂直訊號②水平訊號③同步觸發訊號④ 彩色同步訊號。
- 18. (4) 下列那一種儀器可用來檢查網路橋接器(Bridge)之故障?①三用電表②Cable Scanner③Time Domain Reflectometer ④Network Protocol Analyzer。
- 19. (4) 下列那一種儀器可用來檢查,網路路由器(Router)之故障?①三用電表②Cable Scanner③Time Domain Reflectome ter④Network Protocol Analyzer。
- 20. (4) 下列那一種儀器可用來檢查網路廣播風暴(Broadcast)之故障節點(Node)?①三用電表②Cable Scanner③Time Do main Reflectometer④Network Protocol Analyzer。
- 21. (4) 下列那一種儀器不適合用來檢查網路纜線是否斷線?①三用電表②Cable Scanner③TimeDomain Reflectometer④ 頻譜分析儀。
- 22. (4) 欲測量電腦主機板上, Address Bus 是否正常傳送,應使用何種儀器?①三用電表②訊號產生器③頻譜分析儀 ④邏輯分析儀。
- 23. (1) 欲測量電腦主機板上, Address Bus、Data Bus、I/O 選擇等,是否正常傳送,應使用何種儀器?①實體模擬器 I CE②示波器③頻譜分析儀④三用電表。
- 24. (4) 萬用燒錄器可燒錄 MCS-48CPU、MCS-51CPU、PIC16XXCPU 等 CPU, 下列那一種資料格式不能直接讀取燒錄? ①HEX 檔②BIN 檔③EXE 檔④ASM 檔。
- 25. (4) 萬用燒錄器可燒錄不同種類 CPU,如:MCS-48、MCS-51、PIC16XX 等 CPU,下列那一種 CPU 不可燒錄?①8 749H②8752H③6809H④8031H。
- 26. (2) 萬用燒錄器可燒錄許多種類 ROM,如:2716、2732、2764 等,下列那一種 IC 不可燒錄?①27128②41256③27 512④271000。
- 27. (3) 某一直流電源供應器,使用三用電表 DCV 檔測得電壓為 12V,再用 ACV 檔但紅色棒插於 OUTPUT,測得電壓 為 1.0V,則此電源供應器之漣波因數(Ripple Factor)為①1.0②0.916③0.083④1.09。
- 28. (1) 示波器的陰極射線管(C.R.T),控制柵極對陰極間接有?①負偏壓②正偏壓③高壓正電④高壓負電。
- 29. (2) 示波器中陰極射線管(C.R.T),其垂直偏向控制用來控制電子束之上下位置,主要是用來接至①鋸齒波產生器電 路②待測訊號③垂直訊號產生器電路④高壓正電。
- 30. (4) 若示波器的 Volts/Div 旋鈕, 置於 1.0 位置, 測量正弦波時, 若峰對峰為 4 格, 測試棒為 1:1, 則此正弦波的有 效值 Vrms 為多少伏?①4.0V②5.66V③2.83V④1.414V。
- 31. (1) 若示波器的 Volts/Div 旋鈕, 置於 1.0 位置,測量正弦波時, 若波形上下共為 4 格, 測試棒為 1:1,則此正弦波 的 Vp-p 為多少伏?①4.0V②5.66V③2.83V④0.25V。
- 32. (4) 若示波器的 Time/Div 旋鈕,置於 1.0ms 位置,測量正弦波時,若一個波形佔有 4 格,則此正弦波的頻率為多少 赫芝(Hz)? ①4.0Hz②400Hz③1000Hz④250Hz。
- 33. (2) 若示波器的 Time/Div 旋鈕, 置於 1.0ms 位置, 測量正弦波時, 若一個波形佔有 4 格, 則此正弦波的週期為多少 ? ①4.0Hz②4.0ms③40ms④250Hz。
- 34. (4) 使用三用電表測量交流日光燈管燈絲是否燒毀,應使用①ACV 檔②DCV 檔③DCmA 檔④Ω 檔。
- 35. (4) 一般測量交流電流時,應使用三用電表那一檔?①ACV 檔②DCV 檔③DCmA 檔④無法直接測量。
- 36. (1) BASIC 的程式 PRINT INT(2.75)的結果為①2②3③2.7④2.8。
- 37. (2) BASIC 的程式 PRINT 5 MOD 2 的結果為①0②1③2④6。
- 38. (2) BASIC 的程式 PRINT 6 \ 2 的結果為①2②3③4④6。
- 39. (1) 在 BASIC 語言中的註解以何種命令表示①REM②NOTE③?④CLS。
- 40. (3) 執行 BASIC 語言程式後 PRINT USING "###"; 088 後, 所出現的結果為①088②880③88④808。
- 41. (4) 執行 BASIC 語言程式 PRINT CINT(387.96),所出現的結果為①387.96②387.90③387④388。
- 42. (2) VBASIC 的程式控制標籤的物件為①Form②Label③TextBox④ListBox。
- 43. (3) VBASIC 的程式控制選項按鈕的物件為①Form②Label③OptionButton④CheckBox。
- 44. (1) VBASIC 的程式計時器的物件為①Timer②Label③TextBox④ListBox。
- 45. (3) VBASIC 的程式顯示訊息交談窗的物件為①Print②Let③MsgBox④End。
- 46. (1) 專家系統又稱之為①知識庫系統②分散式系統③資料庫系統④醫療診斷系統。
- 47. (3) 安裝作業系統時,下列那一個因素無關硬體配備①作業系統版本②作業系統功能③作業系統版權④作業系統 效能。
- 48. (2) Windows 98 是採用何種檔案配置表?①FAT②VFAT③HPFS④NTFS。
- 49. (4) Windows 98 的檔名最長可為多少字元?①8②63③127④255。
- 50. (2) 安裝 Windows 98 時, 欲跳過硬碟檢查步驟, 需加何參數 ? ①/im②/is③/id④/iq。
- 51. (3) 安裝 Windows 98 時欲指定其暫存檔目錄需加何參數?①/d②/c③/t④/il。
- 52. (2) Windows 98 的個人環境設定檔是存在那個目錄之下?①Start Menu②Profile③Recent④Sendto。
- 53. (3) 欲進入 Windows 98 的安全模式要在進入 Windows 98 之前按那一個按鍵?①F3②F4③F5④F6。
- 54. (4) 進入 Windows 98 前按何鍵會出現一選單畫面?①F4②F5③F6④F8。
- 55. (1) 有關 Windows 98 的敘述何者為非?①是一個多人多工的作業系統②32 位元的核心程式③支援 PNP 功能④圖形 化界面。
- 56. (4) 在 Windows 98 之 IO.SYS 內含自動啟動的命令,下列何者為非?①Dos=High②setver.exe③ifshlp.sys④lastdrive=F。
- 57. (3) Windows 98 選擇安全模式開機時,下列何者為錯①螢幕會以 VGA 模式顯示②不支援網路③會執行 Config.sys 與 Autoexec.bat④系統發生衝突時使用。
- 58. (3) Windows 98 希望開機時會自動啟動選單在 MS-DOS.SYS 下應加入①Io.sys 檔②BootGui=1③BootMenu=1④BootM ulti=1。
- 59. (1) 在 WINDOWS XP 的「檔案總管」下,按滑鼠右鍵沒有提供下列何種功能?①執行②剪下③複製④建立捷徑。
- 60. (2) Windows XP 資源回收筒之資料夾名稱為①Desktop②Recycled③Start Menu④Profile。
- 61. (2) Windows 98 中的印表機設定由①我的電腦②控制台③小畫家④記事本 來控制。
- 62. (2) 電腦硬體和應用程式之間的溝通橋樑是下列何者:①使用者②作業系統③程式語言④公用程式。
- 63. (4) 在 Windows XP 中,要切換各種輸入法,可以使用下列何種組合鍵進行切換?①Ctrl+Backspace②Alt+Space③Ct rl+Enter④Crtl+Shift。
- 64. (2) Windows 98 的作業系統下,在 Windows 檔案總管中選定一檔案後,按下列那一個鍵可直接刪除該檔案而不經 過"資源回收筒"?①DELETE②SHIFT+DELETE③ESC④ESC+SHIFT。
- 65. (3) 在 Windows XP 中的視窗應用軟體,其中[複製]按鈕的功能,可以使用下列何種組合鍵進行複製?①Ctrl+A②Ct rl+S③Ctrl+C④Ctrl+V。
- 66. (4) 在 Windows XP 中的視窗應用軟體,其中[貼上]按鈕的功能,可以使用下列何種組合鍵進行貼上?①Ctrl+A②Ct rl+S③Ctrl+C④Ctrl+V。
- 67. (1) 在 Windows XP 中的視窗應用軟體,其中[剪下]按鈕的功能,可以使用下列何種組合鍵進行剪下?①Ctrl+X②Ct rl+S③Ctrl+C④Ctrl+V。
- 68. (3) Windows 2000 中螢幕最大的區域稱為①圖示②工作區③桌面④最大視窗。
- 69. (2) 在 Windows XP 中的檔案總管欲選取連續檔案時,必須同時按下列何種按鍵①Ctrl②Shift③Alt④Space 搭配滑 鼠左鍵操作。
- 70. (1) 在 Windows XP 中相同磁碟機要複製檔案時,必須按何鍵配合拖曳完成複製①Ctrl②Alt③Shift④Caps Lock。
- 71. (2) 若想要移動視窗的位置,應將滑鼠放在視窗的①工作鈕②標題列③捲軸④邊界 上。
- 72. (4) 在 Windows98 作業系統中, 功能表命令名稱若呈現淡化 (灰色) 字體時, 表示①該命令已被選擇②有次層功 能表③會顯示交談窗④目前無法執行該命令。
- 73. (2) Windows 98 切換到 MS-DOS 模式後,執行下列那個命令可再返回 Windows 98 系統?①QUIT②EXIT③RETURN ④COMMAND。
- 74. (3) 在 Windows 98 中,使用「Windows 檔案總管」功能選單的那個選項可以重排圖示?①編輯②工具③檢視④檔 案。
- 75. (4) 在 Windows 98 中安裝中文輸入法,下列敘述何者正確?①選擇「開始/設定/輸入法」圖示②選擇「開始/ 程式集/輸入法」圖示③選擇「開始/設定/資料夾」圖示④選擇「開始/設定/控制台/輸入法」圖示。
- 76. (1) 在 Windows 98 下,按 Alt+F4,其結果為何?①進入「關閉 Windows」對話方塊②進入「Windows 說明」對話方 塊③進入「Windows 設定」對話方塊④進入「Windows 列印」對話方塊。
- 77. (2) 檔案會隨著不斷的刪刪寫寫而使得寫入的磁軌不連續,造成讀寫速度變慢,這時我們可以藉由 Windows 98 的 系統工具①ScanDisk②Defrag③Chkdsk④Drive Space 程式來整理磁碟裡的檔案和可用空間,以加快讀寫速度。
- 78. (1) 在 Windows 98 作業系統下,要查知該電腦所有硬體的 IRQ、IO、DMA 等各項設定資料時,下列敘述何者正確? ①選擇「開始/設定/控制台/系統/裝置管理員」②選擇「開始/設定/控制台/硬體設定檔」③選擇「開 始/設定/控制台/系統/效能」④選擇「開始/設定/控制台/系統/硬體設定檔」。
- 79. (1) 在 Windows 98 中,其「控制台」不包含何項功能?①刪除資源回收筒②滑鼠設定③數據機安裝④字型安裝。
- 80. (1) 下列何者是試算表軟體?①EXCEL②MS WORD③AMIPRO④PE2。
- 81. (3) 在 WINDOWS 98 中具「螢幕保護裝置」元件是內含在以下那個元件中?①協助工具②通訊工具③附屬應用程 式④系統工具。
- 82. (3) 要以 Windows 98 附屬應用程式內的系統工具所屬的磁碟壓縮工具來壓縮 1.44 MB 磁片,則此磁片的可用空間 必須大於多少以上,否則無法進行壓縮①128KB②256KB③512KB④768KB。
- 83. (2) 一般軟體常用的安裝程式檔名為何?①Chkdsk.exe②Setup.exe③Windows98.exe④Default.exe。
- 84. (2) 在 Windows 98 中,控制台內的那一個功能圖示可以製作系統開機片?①系統②新增/移除程式③佈景主題④協 助工具選項。
- 85. (3) 在 Windows98 中, 控制台中的那一個功能, 可以用來調整相關硬體的組態資訊?①裝置管理員②硬體設定檔 ③系統④協助工具選項。
- 86. (2) 下列何者不屬於 Windows XP 中「媒體播放程式」可以開啟的檔案類型?①.wav②.jpg③.avi④.mid。
- 87. (3) 在 Windows XP 中,若要切換中、英文輸入法顯示可以使用下列何種組合鍵可進行切換①Ctrl+Backspace②Alt+ Space③Ctrl+Space④Ctrl+Enter。
- 88. (3) 下列軟體中何者不是作業系統?①WINDOWS②OS/2③OFFICE④UNIX。
- 89. (2) 在 Windows 98 中下列設定日期的方法何者錯誤?①MS-DOS 的 DATE 命令②選「我的電腦」圖示設定③選工 作列右方的時間④開「開始/設定/控制台/日期時間」。
- 90. (3) 下面那一種工具程式軟體最適合用來作磁碟系統方面的診斷、修復、保全與校正?①WORD②POWER POINT ③NORTON UTILITIES④EXCEL。
- 91. (4) 在 Windows XP 中,下列何者不是檔案總管具有的功能?①複製檔案②搬移檔案③刪除檔案④製作開機片。
- 92. (1) 在 Windows XP 中, 其中圖形不可以貼到①記事本②小畫家③WordPad4DExcel。
- 93. (4) Windows 2000 Server 要安裝 Active Directory 的分割區必須為①NTFS4.0②FAT32③FAT16④NTFS5.0。
- 94. (2) Windows 2000 Server 要將網域控制站降為獨立或成為伺服器可執行①adsetup②dcpromo③伺服器管理員④addel。
- 95. (2) Microsoft 發行之軟體 IE 5.x,是屬於那一用途之軟體?①文書編輯器②網路瀏覽器③統計分析④電腦輔助設計。
- 96. (4) Windows 2000 系統, Microsoft 將其分成網路版(SERVER)及專供單機使用之何種版本? ①Windows 95 版②DOS7. 0 版③單機版④Professional 版。
- 97. (4) Linux 不支援何種的檔案系統①ext2②msdos③nfs④ufs。
- 98. (3) Linux 預設的系統管理員帳號是①Linux②supervisor③root④administrator。
- 99. (1) 在 Linux 環境下執行 chmod 777,則檔案的權限會變成①rwxrwxrwx②rw-rw-rw-③--------④rwxrwxrw-。
- 100. (3) Windows 2000 Data Center Server 最多可支援幾顆 CPU①8②16③32④64 顆。
- 101. (2) 某網路卡的 IP 位址與網路遮罩分別為 172.16.0.24 及 255.255.0.0,下列何者是網路卡的廣播位址?①172.16.0.25 5②172.16.255.255③172.16.0.0④172.16.255.0。
- 102. (2) 某網路卡的 IP 位址與網路遮罩分別為 172.16.0.24 及 255.255.0.0,下列何者是網路卡的網路位址?①127.0.0.1② 172.16.0.0③255.255.255.255④255.255.0.24。
- 103. (3) 路由器(Router)用來連接什麼設備?①橋接器和中繼器②橋接器和集線器③兩個或更多個網路④集線器和節點。
- 104. (4) IP 位址 225.0.0.255 為哪一類的位址?①Class A②Class B③Class C④Class D。
- 105. (1) 在 Windows XP 系統環境中,觀察安裝軟體的紀錄,可以查看下列哪一個紀錄檔的內容?①setuplog.txt②detectlo g.txt③installog.txt④winlog.txt。
- 106. (4) 在 Windows XP 系統環境中,下列何者不是「事件檢視器」紀錄的日誌?①系統日誌②應用程式日誌③安全性日 誌④病毒日誌。
- 107. (3) IPV6 協定中,使用幾個位元來表示位址?①32②64③128④256。
- 108. (4) 在 Windows XP 系統環境中, 執行 msconfig(系統設定公用程式)可以設定下列何種功能?①更改網路卡驅動程式 ②修改硬碟傳輸模式③滑鼠指標④於下次重新開機時執行診斷式啟動。
- 109. (4) 磁碟陣列 RAID(Redundant Array of Independent Disks)技術中,能兼顧存取速度與資料安全的是下列何者?①RAI

D 02 RAID 13 RAID 34 RAID 5。

- 110. (2) 欲規劃使用 RAID 5 的磁碟陣列,至少需要幾個硬碟?①2②3③4④5。
- 111. (3) 兩部個人電腦(PC)若不透過 Hub 或 Switch,僅使用網路卡對網路卡的連接,網路線兩端的雙絞線接頭需以下列 何種規格製作,連線工作才能正確執行?①EIA 568A/EIA 568A②EIA 568B/EIA 568B③EIA 568A/EIA 568B ④EIA 568A/EIA 568C。
- 112. (4) Windows 2003 Server 安裝 AD(Active Directory)服務, 以下何者為非必要的項目? ①NTFS 的磁碟分割區②TCP/I P 通訊協定③支援 Service Resource Records 的 DNS 服務④DFS 分散式檔案系統。
- 113. (1) 在 Windows XP 作業系統的桌面(Desktop)按滑鼠右鍵,則其「內容\螢幕保護裝置」之最小「等候」時間為多少 分鐘?①1②2③3④4。
- 114. (4) 在 Windows XP 作業系統的桌面(Desktop)按滑鼠右鍵,則下列何者不是其「內容\螢幕保護裝置\電源\家用/辦公 室桌上型電源配置的設定」之「關閉監視器」選項?①無②3 分鐘後③3 小時後④3 天後。
- 115. (4) 在 Windows XP 作業系統的桌面(Desktop)按滑鼠右鍵,則下列何者不是其「內容\螢幕保護裝置\電源\家用/辦公 室桌上型電源配置的設定」之「關閉硬碟」選項?①無②5 分鐘後③5 小時後④5 天後。
- 116. (4) 在 Windows XP 作業系統的桌面(Desktop)按滑鼠右鍵,則下列何者不是其「內容\螢幕保護裝置\電源\家用/辦公 室桌上型電源配置的設定」之「系統待命」選項?①無②1 分鐘後③1 小時後④1 天後。
- 117. (4) 在 Windows XP 作業系統的桌面(Desktop)按滑鼠右鍵,則下列何者不是其「內容\桌面」之「位置」的選項?① 延展②置中③並排顯示④無影像。
- 118. (3) 下列何者不是安裝 Windows XP 作業系統的電腦,在磁碟分割區可以使用的檔案系統類型?①NTFS②FAT③C  $AI$ (4)FAT32。
- 119. (1) 在 Windows XP 作業系統的預設環境中,下列何者是執行「製作備份」的檔案名稱?①ntbackup.exe②cleanmgr. exe③msinfo32.exe④dfrg.msc。
- 120. (2) 在 Windows XP 作業系統的預設環境中,下列何者是執行「清理磁碟」的檔案名稱?①ntbackup.exe②cleanmgr. exe③msinfo32.exe④dfrg.msc。
- 121. (3) 在 Windows XP 作業系統的預設環境中,下列何者是獲得「系統資訊」功能的檔案名稱?①ntbackup.exe②clean mgr.exe③msinfo32.exe④dfrg.msc。
- 122. (1) 在 Windows XP 作業系統的預設環境中,下列何者是獲得「螢幕小鍵盤」功能的檔案名稱?①osk.exe②magnify. exe③mspaint.exe④calc.exe。
- 123. (2) 在 Windows XP 作業系統的預設環境中,下列何者是獲得「放大鏡」功能的檔案名稱?①osk.exe②magnify.exe ③mspaint.exe④calc.exe。
- 124. (3) 在 Windows XP 作業系統的預設環境中,下列何者是執行「小畫家」的檔案名稱?①osk.exe②magnify.exe③msp aint.exe④calc.exe。
- 125. (4) 在 Windows XP 作業系統的預設環境中,下列何者是執行「小算盤」的檔案名稱?①osk.exe②magnify.exe③msp aint.exe④calc.exe。
- 126. (3) 個人電腦組裝完成後,在開機時,發現軟碟機面板上的訊號燈一直亮著,則最有可能是發生下列何種情況? ①忘記連接電源線②忘記連接軟碟機排線③軟碟機排線接反④電源線接反。
- 127. (2) 有關 SCR 的特性描述,下列哪一個不是正確的?①SCR 是一種 PNPN 的四層半導體②SCR 的中文名稱為雙向 二極體③SCR 有 A、K、G 等 3 個接腳④要讓 AK 之間導電,需在 G 腳加入激發脈波信號。
- 128. (4) 有關下圖電路的說明,下列哪一個敘述才是正確的?①為一個正弦波振盪電路②輸出 Vo1 信號的頻率是由電 源電壓的高低來決定③正半週的週期與負半週的週期是不對稱的④兩個電晶體的功能是當作開關。

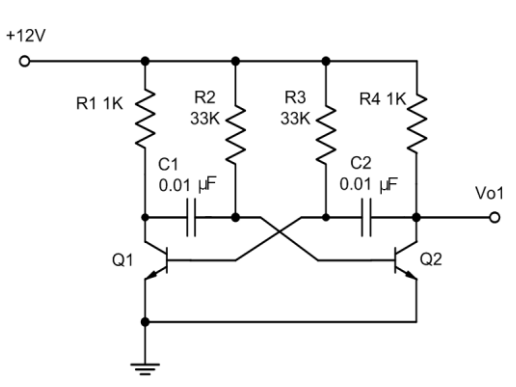

- 129. (2) 一種不需外加訊號輸入,就能將直流電轉變為某一定頻率之交流訊號的電路稱為①整流器②振盪器③檢波器 ④放大器。
- 130. (2) 參考下圖(A)的電路, 假設 S 開關原本是 C 和 B 相接, 若在圖(B)的 t0 時間撥到 C 和 A 相接, 則由 t0 到 t5 的充 電時間共需多少秒?(1)10(2)5(3)0.5(4)0.05。

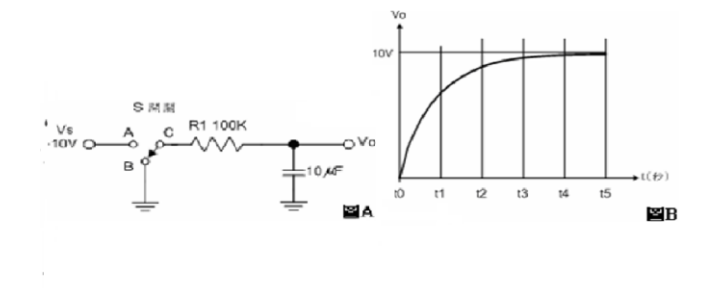

- 131. (3) JFET 的通道是介於哪兩極之間?①輸入端與輸出端②閘極與汲極③汲極與源極④閘極與源極。
- 132. (1) FET 的 Inss是指①汲極電流的最大值②源極短路時的汲極電流③ IG截止時的汲極電流④汲極電流的最大中間 值。
- 133. (1) 一直在線性工作區(Active region)工作的放大器為①A 類②B 類③AB 類④C 類。
- 134. (4) B 類放大器的電晶體偏壓設定在①負載線的三分之一處②負載線的中點處③飽和區內④截止點。
- 135. (3) 運算放大器(OPA)兩個輸入端的電壓均為零時,理論上運算放大器的輸出應該會等於①正電源電壓②負電源電 壓③零④CMRR 值。
- 136. (3) 運算放大器(OPA)抵補歸零的目的為下列何者?①降低電壓增益②等化輸入訊號③將誤差輸出電壓歸零④增 加電路的輸入阻抗。
- 137. (2) 運算放大器(OPA)放大電路的負回授可以①增加輸入阻抗及輸出阻抗②增加輸入阻抗及頻寬③增加輸出阻抗 及頻寬④產生特定頻率的振盪波形。
- 138. (4) 低通濾波器通過的最低頻率為①由臨界頻率來決定②1Hz③0.707Hz④0Hz。
- 139. (4) 韋恩電橋振盪器的正回授電路是①RL 電路②LC 電路③分流電路④超前-滯後電路。
- 140. (1) 一個振盪器的頻率會隨著可調整的直流電壓而改變,為下列何者?①VCO②阿姆斯壯振盪器③多諧振盪器④晶 體振盪器。

## 12000 電腦硬體裝修 丙級 工作項目 04:工作方法

- 1. (1) 電子元件中 SRAM 的主要構成元件為①正反器②電容器③電阻④電感。
- 2. (3) 個人電腦之 CPU 目前不含那一單元①控制單元②算術單元③輸出入單元④邏輯單元。
- 3. (3) 下列那一個與硬碟容量大小無關①磁軌②磁區③磁蕊④磁頭。
- 4. (1) 數位影像唯讀光碟機的簡稱為①DVD-ROM②CD-ROM③LD-ROM④EPROM。
- 5. (1) PS2 介面接腳可用於連接滑鼠及鍵盤,其接腳為幾 PIN?①6②7③8④9。
- 6. (2) 印表機列印速度單位為①BPS②CPS③DPI④MHZ。
- 7. (2) 一個 60 倍速之光碟機代表其讀取速率為 60 乘以①100②150③200④250 KB/S。
- 8. (2) 32BIT 的 PCI BUS SLOT(插槽)計有①100PIN②120PIN③140PIN④160PIN。
- 9. (4) 在電腦接線圖裏 HDD 代表①鍵盤②軟式磁碟機③螢幕④硬式磁碟機。
- 10. (1) 以記憶體存取速度來比較,下列那一個最快①L1 快取記憶體②L2 快取記憶體③主記憶體④輔助記憶體。
- 11. (1) 個人電腦中 1394 介面規格屬於下列何種規範?①IEEE②IDE③ISA④AGP。
- 12. (3) CRT 所顯示的色彩由 RGB 三個基本色組成,當 R、G、B 濃度都為 0 時,在 CRT 所看到的顏色為①灰②白③ 黑④棕。
- 13. (3) Intel 80x86CPU 的中斷有四種來源:第一種為 NMI(Non Maskable Interrupt), 第二種為 INTR(Interrupt Request), 第 三種為執行中斷指令 INT xx,第四種為 CPU 執行除算錯誤所產生的除以零中斷(Divid Zero),當主機板上 DRA M 的同位元錯誤(Parity Error)發生,則會產生哪一種中斷?①INTR②INT xx③NMI④Divid Zero。
- 14. (2) PC/AT 80X86 系列個人電腦的擴充槽 I/O 埠位址共有多少?①256②512③1024④65536。
- 15. (2) 可規劃週邊界面 PPI(Programmable Peripheral Interface)i8255A IC, 控制暫存器(Control Register)內容為 10000010, 則 I/O 模式(Mode)設定為 Mode=0,此時 Port-B 為①輸出埠②輸入埠③輸出入埠④不一定。
- 16. (4) 下列何種記憶體可重複燒錄①RAM②PROM③ROM④EEPROM。
- 17. (3) 電腦中的積體電路,是由那種化學元素所製成?①鈦②鋅③矽④碳。
- 18. (2) 今有一片顯示卡,如欲顯示解析度 1024x768,顏色數為 256 色,則至少需多少顯示記憶體方可順利顯示?①3 00KB2768KB31024KB41792KB。
- 19. (1) 下列何種記憶體更新資料時不需使用燒錄器,而其燒寫資料是以區塊為單位①Flash ROM②PROM③EEPROM④ Mask ROM。
- 20. (2) 下列何者不是電腦使用的匯流排①資料匯流排②程式匯流排③位址匯流排④控制匯流排。
- 21. (3) 小明所買的電腦為 Pentium III 600 的電腦,其記憶體為 64MB,請問 64MB 為多少位元組?①64 乘 2 的 10 次方 ②64 乘 10 的 10 次方③64 乘 2 的 20 次方④64 乘 10 的 20 次方。
- 22. (2) 吸錫機(Solder Cleaner)是由幫浦、儲槽、吸錫管、吸錫頭及加熱裝置構成,其吸錫原理為?①高壓吹力②真空 吸力③靜電吸力④虹吸管。
- 23. (4) RS-232C 接線中,信號接地腳是第幾腳(PIN)?①1②2③3④7。
- 24. (2) RS-232C 其接腳數目為:①15②25③35④45 PIN。
- 25. (2) RS-232C 介面的資料格式中,Parity check 永遠設定為"0",則可稱為下列何者?①Even parity②Odd parity③Mark parity④Space parity。
- 26. (1) 標準的 RS-232C 所能傳輸的距離為①15 公尺②20 公尺③25 公尺④30 公尺。
- 27. (4) 連接 RS-232C 的串列埠,其傳送訊號的電壓位準為正負多少伏特?①3V②5V③10V④12V。
- 28. (2) IDE 介面所採用的資料線為?①32PIN②40PIN③48PIN④64PIN。
- 29. (3) 僅讀記憶體(ROM)可用來:①作為緩衝器②提供間接定址模式③儲存開機用的基本程式④作為程式註解。
- 30. (1) 電腦當機並出現 On board parity error 的錯誤訊息是代表什麼出問題?①RAM②CPU③硬碟④BIOS。
- 31. (1) 何種 I/O 方式所需要的硬體電路最少①Polling I/O②Interrupt I/O③DMA I/O④Channel I/O。
- 32. (4) 組合一個 32K Byte 記憶體,採用下列何者元件來組合最適合?①DRAM 256Kx1Bit②DRAM 64Kx4Bits③SRAM 16Kx4Bits④SRAM 16Kx8bits。
- 33. (3) 下列何者是 SRAM 優於 DRAM 的特點①密度高②容量大③不需作更新(Refresh)④價格低。
- 34. (2) 下列那一項不是插在電腦主機板的槽(Slot)上?①VGA 卡②MOUSE③I/O 卡④聲霸卡。
- 35. (2) 正常電源關閉後下列何種記憶體之內容會消失?①ROM BIOS②DRAM③HDD④EPROM。
- 36. (1) 個人電腦系統開機首先執行下列何者?①BIOS②DOS③FDD④HDD。
- 37. (3) 下列何者不須在 BIOS 中設定?①時間②IDE HDD③SCSI HDD④FDD。
- 38. (3) 個人電腦執行中重新啟動之暖開機是按下列何鍵?①ESC②CTRL+Q③CTRL+ALT+DEL④CTRL+DEL。
- 39. (3) 能透過軟體直接更新主機板的 BIOS 版本是下列那一種記憶體元件?①EPROM②EEPROM③Flash ROM④SRA  $M^{\circ}$
- 40. (3) 可抹除並可重新輸入資料之 ROM 為下列何種?①PROM②ROM③EPROM④Masked ROM。
- 41. (1) MODEM 之傳輸速度 BPS,係指每秒可傳送單位為下列何者?①Bit②Nibble③Byte④Word。
- 42. (4) 一般 PC/AT COM1 之 I/O 位址為? ①0278H②02F8H③0378H④03F8H。
- 43. (3) 個人電腦系統電腦開機後,若未聞警示音"嗶",且無影像顯示則下列何者最有可能故障問題?①RAM 不良 ②VGA 卡有問題③CPU④Monitor。
- 44. (1) 一般 PC 若要接 5 台以上之硬碟,採用下列何介面較適宜?①SCSI②ATBUS③IDE④ESDI。
- 45. (1) CPU Address BUS 共有 24 條位址線則可有多少記憶定址容量?①16MB②18MB③24MB④2GB。
- 46. (4) 假設有一 CPU 位址線為 A0-A25 請問它可以定址的容量有多大?①1MB②16MB③32MB④64MB。
- 47. (3) 冷開機是以下列何種方式啟動?①CTRL+ALT+ESC 鍵②CTRL+ALT+DEL 鍵③RESET 鍵④TURBO 鍵。
- 48. (1) 串列式印表機可連接在下列何種 Port?①COM1②LPT1③LPT2④LPT3。
- 49. (1) 數據機(MODEM)外接式之連接 Port 是?①Serial Port②PCI Port③Parallel Port④VGA Port。
- 50. (1) 為使磁碟記錄之檔案讀取更有效率,用何指令可重整檔案之記錄位置?①DEFRAG②CHKDSIK③SCANDISK④ UNFORMAT。
- 51. (2) 數據機的傳輸速率表示單位為①CPS②BPS③BPI④MIPS。
- 52. (3) 電腦要透過電信業者的電話線路來傳輸資料需要加裝①收音機②變電機③數據機④解碼器。
- 53. (2) 若有一電腦主機板外頻為 60MHz,使用 1.5 及 2 倍頻,現有一 90MHz 的 CPU,可超頻,請問最高可超頻至多 少 MHz? ①133②120③100④166。
- 54. (4) BIOS 儲存在下列何種元件中?①電阻②電容③電感④ROM。
- 55. (4) 個人電腦 PC/AT 電腦中軟碟機的中斷要求為①IRQ 3②IRQ 4③IRQ 5④IRQ 6。
- 56. (4) 個人電腦 PC/AT 1.44MB 磁片,每一磁軌之磁區為①9②15③17④18。
- 57. (3) 當電腦顯示 FILE NOT FOUND 時表示應檢查①螢光幕②印表機③磁碟機④數據機。
- 58. (1) 硬碟機中相同半徑的磁軌稱做①CYLINDER②SECTOR③TRACK④INDEX。
- 59. (4) 下列何者不是目前在 PC 上常見的記憶體種類?①DRAM②SRAM③ROM④DROM。
- 60. (1) CHS 模式組態下的磁柱最大為多少?①1024②2048③3096④4192。
- 61. (3) 若個人電腦與印表機之間資料傳送採 Centronics 介面方式,則二者間需使用幾條資料線①1②2③8④16。
- 62. (4) 下列那種 RAM 須一段時間要刷新資料一次才能保持內存資料正確性?①TTL RAM②正反器 RAM③SRAM④D RAM。
- 63. (2) SRAM 記憶體電路是由數位電路中何種元件組成?①電容器②正反器③繼電器④路由器。
- 64. (4) 下列那一種裝置,資料存取速度較快?①FDD②HDD③DRAM④SRAM。
- 65. (1) 在下列記憶體中,CPU 對何種的存取速度最快①INTERNAL CACHE②EXTERNAL CACHE③SHADOW RAM④D ISK CACHE。
- 66. (4) 一般所稱的 SCSI 卡可用於①音效卡②網路卡③防毒卡④硬碟控制卡。
- 67. (3) 當同時加裝第二台硬碟及 CD-ROM 光碟機時,那麼 CD-ROM 光碟機的代號應為下列何者?①C 碟②D 碟③E 碟④F 碟。
- 68. (4) 下列何者不是音效卡所提供的功能?①FM 發聲方式②PCM 發聲方式③MIDI 介面④CD 與影像播放。
- 69. (3) 光碟機(CD-ROM)內裝式一般接在下列何埠(Port)上?①FDC②Parallel③HDC④Serial。
- 70. (4) 光碟機(CD-ROM)之光碟片一般標準容量為多少?①128MB②650KB③1.2GB④650MB。
- 71. (4) 1 密爾(Mil)等於多少英吋?①1②0.1③0.01④0.001。
- 72. (1) SCSI 介面啟動 ID 編號一般為?①0②1③2④3。
- 73. (2) 下列何種光碟機對於儲存資料,可以作寫入與清除的動作?①VCD②MO③DVD④CDR。
- 74. (4) Ultra Wide SCSI II 介面的硬碟傳輸速度,每秒可傳送多少 MB ? ①10②20③30④40。
- 75. (1) 80x86 系列的 CPU 是何種 I/O 結構①I/O Mapped②Memory Mapped③裝有 8255 PPI IC 時為 I/O Mapped, 否則為 M emory Mapped④依主機板設計而定。
- 76. (4) 80x86 系列微處理機的 I/O 是利用 IOR'與 IOW'及那些位址線來定址?①A0..A8②A0..A9③A0..A10④A0..A15。
- 77. (1) 80x86 系列微處理機的 I/O 定址範圍為?①0000H..FFFFH②0000H..3FFFH③0000H..2FFFH④0000H..1FFFH。
- 78. (4) IBM PC/AT 80x86 系列個人電腦的主機板的系統 I/O 位址範圍為?①0000H..0FFFH②0000H..03FFH③0000H..02FF H<sub>4</sub>0000H..01FFH。
- 79. (2) IBM PC/AT 80x86 系列個人電腦的擴充槽 I/O 埠位址範圍為?①0200H..0FFFH②0200H..03FFH③0200H..02FFH④ 0200H..01FFH。
- 80. (3) 利用集線器方式配線的網路線材為下列何者①RG58②RG11③UTP④光纜。
- 81. (2) 可規劃週邊界面 PPI(Programmable Peripheral Interface) i8255 AIC, 控制暫存器(Control Register)內容為 10010000, 則 I/O 模式(Mode)設定為 Mode=0,此時 Port-A 為①輸出埠②輸入埠③輸出入埠④不一定。
- 82. (1)個人電腦系統電腦開機後,無影像顯示,但鍵盤 Num Lock 燈可以切換,則此故障問題下列那一項不可能①主 機短路②顯示卡有問題③螢幕損毀④螢幕訊號線不良。
- 83. (2) 有一 8 位元數位轉類比 DAC(Digital to Analog Converter) IC,用來將 8Bits 資料轉換成 0-10V DC 電壓,則此一 D AC 之解析度(Resolution)為何?①0.035V②0.0392V③1.25V④0.0625V。
- 84. (1) 類比轉換數位 ADC(Analog to Digital Converter) IC, 依其内部構造可分為:直接比較型、計數器型、逐次漸近型 (Successive Approximation)、積分型(含單斜率、雙斜率型),其中轉換速度最快者為?①直接比較型②計數器型 ③逐次漸近型④積分型。
- 85. (4) IBM PC/AT 80X86 系列個人電腦的主機,共有四個串列通訊埠(Serial Comunication Port), 第一個串列埠(Com1:), 其 I/O 位址為? ①02F8H..02FFH②0380H..038FH③03A0H..03AFH④03F8H..03FFH。
- 86. (3) CPU 如果為 66MHZ 外頻,而工作倍頻為 3.5 倍,則此 CPU 工作內頻為多少 MHZ①66②133③233④266。
- 87. (1) IBM PC/AT 80x86 系列個人電腦的主機,共有四個串列通訊埠(Serial Communication Port), 第二個串列埠(Com 2:),其 I/O 位址為?①02F8H..02FFH②0380H..038FH③03A0H..03AFH④03F8H..03FFH。
- 88. (3) EPROM 經過清洗後,若為空白則其每一位址內容應為?①00H②7FH③FFH④XXH。
- 89. (4) EPROM 27512 IC 内,共有多少條位址線(Address Bus)? ①13②14③15④16。
- 90. (3) 可規劃週邊界面 PPI(Programmable Peripheral Interface) i8255A IC, 控制暫存器(Control Register)內容為 00000001, 此時 Bit-7 内容為 0,則可做位元設定(Bit Set)或清除(Clear),當 Bit0=1 是指①Port-A 可位元設定②Port-B 可位元 設定③Port-C 可位元設定④所有 Port 均可位元設定。
- 91. (3) IBM PC/AT 80x86 系列個人電腦的主機,主記憶體共有 1M Bytes 範圍包括 00000H 至 FFFFFH, 其 ROM BIOS 共 有 64K Bytes, 一般均燒錄於 27512 EPROM 中, 此 IC 位址為何?①00000H..0FFFFH②0F000H..0FFFFH③F0000H.. FFFFFH④0F000H..0F7FFH。
- 92. (3) 下列何者不是 MCS-51 系列單晶片的主要功能及特性①8 位元微電腦控制晶片可執行 8 位元的資料運算②4 組 雙向可位元定址 I/O 埠 P0,P1,P2,P3,每個 I/O 埠有 8 位元③内部資料記憶體為 512Bytes,最大可外接擴充至 64 KB④具有布林代數運算能力,可執行位元資料運算。
- 93. (4) IC 座包裝方式有許多種,如;DIP、LCC、PLCC、PGA、ZIF...等,一般 IC 插入 IC 座後,若欲拔除則需花很大 力氣,一不慎很可能就傷及作業人員或 IC,那一種 IC 座是屬於沒有插入力的包裝?①DIP②LCC③PLCC④ZI F。
- 94. (4) 對於 EPROM 27C512 敘述何者錯誤?①CE 為晶片致能接腳②可用紫外線清除元件裏燒錄資料③接腳 OE/Vpp 在燒錄(program)時,應連接燒錄電壓4容量為 512 位元組(bytes)。
- 95. (3)若微處理機之記憶結構以字組(word)結構定址,且此微處理機具有二十條位址線及十六條資料線,則其記憶容 量為①256K 位元組②1M 位元組③2M 位元組④8M 位元組。
- 96. (3) 假設 NE555 IC 的 RESET 腳位為"1"(接至 Vcc),則下列敘述何者正確①當 TR(觸發)輸入腳電壓低於 1/3 Vcc, T H(臨限)輸入腳電壓低於 2/3 Vcc 時,OUTPUT 腳位為低電位②當 TR 腳位電壓高於 1/3 Vcc,TH 腳位電壓高於 2 /3 Vcc 時, OUTPUT 腳位為高電位③當 TR 腳位電壓高於 1/3 Vcc, TH 腳位電壓低於 2/3 Vcc 時, OUTPUT 腳位 為保持原態不變④當 TR 腳位電壓低於 1/3 Vcc,TH 腳位電壓高於 2/3 Vcc 時,OUTPUT 腳位為高電位。
- 97. (1) 資料傳輸單位 bps 的全名為下列何者①bit per second②byte per second③board per second④bulletin board system。
- 98. (4) Intel 80x86 CPU 進入重置(Reset)狀態後,會清除各暫存器、設定段落暫存器、清除指令佇列,一旦 Reset 完成則 CS 內容為?①0000H②000FH③F000H④FFFFH。
- 99. (4) 測量 UTP 網路導線之電容下列何者正確?測量①同軸電纜心線與外皮間②同軸電纜心線與心線間③對絞線與 外皮間④對絞線之兩導線間。
- 100. (4) 測量 UTP 網路導線間之迴路電阻(Loop Resistance), 係指測量那些線間之迴路總電阻?①同軸電纜心線與外皮 間②同軸電纜心線與心線間③對絞線與外皮間④對絞線的兩條線間。
- 101. (3) 記憶體映對 I/O(MEMORY MAPPED I/O)的微處理機系統,如果有 12 條位址線,其中 1K BYTES 保留給系統 I/ O 使用,此系統可歸劃的最大記憶空間為①1K BYTES②2K BYTES③3K BYTES④4K BYTES。
- 102. (1) 下列哪一個介面具有熱插拔特性?①USB②ISA③PCI④AGP。
- 103. (1) I/0 與記憶體資料傳輸時,下列那一種效能最好?①DMA②Interrupt I/O③CPU I/O④MEMORY MAPPED I/O。
- 104. (3) CPU 執行速度為 10MIPS,則平均 CPU 每執行一個指令所需時間為①1 ns②10 ns③100 ns④1000 ns。
- 105. (3) 下列有關於 Intel 8051、8052、8751 與 8752 的敘述,何者有正確?①Intel 8051 內含 8kB ROM②Intel 8052 內含 4 KB ROM③Intel 8751 內含 128Bytes RAM④Intel 8752 內含 128Bytes RAM。
- 106. (3) 在電腦網路中,使用者與遠端伺服主機連線進行檔案傳輸,所使用的協定稱之為下列何者?①DNS②BBS③FT P**4TCP/IP**。
- 107. (4) 若一微電腦具有 32 條位址線與 16 條資料線,則其中央處理器(CPU)可直接存取的記憶體位址空間,最大可達 下列何者?①64KB②16MB③32MB④4GB。
- 108. (4) 有關記憶體的途述,下列何者正確?①斷電後 ROM 中的資料會消失②斷電後 DRAM 中的資料不會消失③ROM 可清除並重覆燒錄使用④EPROM 可清除並重覆燒錄使用。
- 109. (1) 將二進制 11010110 轉為 2 的補數,若以十六進位表示時,其值為下列何者?①2A②2B③2C④2D。
- 110. (3) 在 Intel 80X86 CPU 組合語言中,下列那個指令會把 IP 暫存器和 CS 暫存器的內容置入堆疊中?①ADD②SUB ③CALL④MOV。
- 111. (2) 從記憶體中直接將資料存於輸出裝置,而不經中央處理器(CPU)內部暫存器的方法是屬於下列何者?①向量中 斷法②直接記憶體存取(DMA)法③輪詢中斷法④記憶體輸入輸出(I/O)法。
- 112. (3) 在 Intel 8088 組合語言中,若暫存器 AX 與 BX 的值不相等,則在執行 MOV AX, BX 指令後, 下列何者正確? ①AX,BX 值均不變②AX,BX 值均改變③AX 值改變,BX 值不變④AX 值不變,BX 值改變。
- 113. (3) 下列串式傳送資料的敘述,何者正確?①同一個時脈傳輸所有位元②遠距離傳送資料時,串列式成本比平行式 高③應用開始控制位元和停止控制位元不同狀態之變化,以區分兩筆資料④資料傳送速率單位為 byte。
- 114. (1) 下列何者是供應正 5 伏特的穩壓 IC?①7805②7905③7806④7906。
- 115. (2) 下列何者是供應負 5 伏特的穩壓 IC?①7805②7905③7806④7906。
- 116. (4) 下列何者是中斷控制晶片?①8237②8253③8255④8259。
- 117. (1) 單晶片微電腦 8751 不包括下列何者電路?①快取記憶體②計數/計時器③讀寫記憶體④輸入/輸出埠。
- 118. (1) 下列何種暫存器(Register),是作為儲存中央處理器(CPU)執行下一個指令的位址?①程式計數器(PC)②堆疊指示 器(SP)③累積器(AX)④資料暫存器(DX)。
- 119. (2) 下列何種晶片是規劃間隔定時器(Programmable Interval Timer)IC?①8237②8253③8255④8259。
- 120. (3) 在 Intel 80X86 CPU 組合語言程式中,若要使中斷服務結束後,能回到主程式繼續執行,則其中斷服務程式的 最後一行,需放置下列那一個指令?①END②MOV③IRET④JMP。
- 121. (1) 在 Intel 80X86 CPU 組合語言程式中,若 CS=0100H,IP=0003H,則 CPU 所指到的指令位址,是在記憶體中的下 列何者?①01003H②03001H③0103H④0301H。
- 122. (2) 正反器(Flip-Flop)為何種振盪器?①多穩態多諧振盪器②雙穩態多諧振盪器③非穩態多諧振盪器④單穩態多諧 振盪器。
- 123. (1) IC 27128 是 EPROM 的一種,下列敘述何者錯誤?①12 條位址線②8 條資料線③可用紫外線清除後再燒錄④16 K Byte 的記憶容量。
- 124. (4) 在 Intel 80X86 CPU 組合語言程式中,下列何者是不能省略的部份?①運算元(operand)②註解(comment)③標籤(l abel)④操作碼(OP-code)。
- 125. (3) 若要進行隨意存取記憶體(RAM)測試時,下列那一組資料最適合?①000H、0FFH②0F0H、00FH③0AAH、055 H④000H、001H。
- 126. (1) 在進行資料的輸入/輸出(I/O)時,下列那一種方法的速度最快?①直接記憶體存取式(DirectMemory Access)②握 手式(Hand-Shake)③向量中斷式(Vector Interrupt)④輪詢式(Polling)。
- 127. (1) 下列那一項可作為 32 位元微處理器的定義?①具有 32 條資料線②具有 32 條位址線③具有 32 條控制線④具有 32 個輸入/輸出。
- 128. (4) 在 BASIC 程式語言中,每輸入一個指(命)令後,立刻進行翻譯,下列何者是此種翻譯程式? ①組譯程式(Asse mbler)②文書程式(Word)③編譯程式(Compiler)④直譯程式(Interpreter)。
- 129. (3) 下列何者是 LAN 的傳輸速率單位?①BIT②BYTE③BPS④WORD。
- 130. (4) 在通信網路中,下列何者的傳輸速率最快?①T1②T2③T3④T4。
- 131. (3) 在通信網路中,下列何種方式的網路傳輸速度最快?①24K MODEM②48K MODEM③ATM④ISDN。
- 132. (4) 在 IE 中,下列何處無法放置網頁捷徑?①記錄資料夾②我的最愛③連結工具列④每日小秘訣。
- 133. (1) 用 Outlook 軟體中寄發電子信件時,若收件者超過一位以上時,下列何種符號可以隔開收件人的電子郵件(E-M ail)地址①;②\$③@④&。
- 134. (1) 下列何者是 Outlook Express News 的主要功能?①新聞群②聊天室③論壇④電傳視訊。
- 135. (2) 網頁中的 HTML 格式,其標籤是以下列何種符號標示?①\ 行 \②< 行 > ③ ( 行 ) ④/ 行 /。
- 136. (4) IE 瀏覽器工具軟體,能藉由下列那個功能,以防止瀏覽者進入色情網站? ①加到我的最愛②刪除檔案③清除 記錄④分級。
- 137. (1) 在網際網路中, Telnet 的主要服務功能為下列何者?①遠端登入②新聞群③聊天室④論壇。
- 138. (2) 在 HTML 的語法中,下列那個標籤名稱(tag),是用來表示文件主體?①STYLE②BODY③ALIGN④OBJECT。
- 139. (1) 當匿名登入 FTP 站時, 伺服器會要求使用者輸入下列何種密碼?①電子郵件地址②英文名字③手機電話號碼 ④西元出生年月日。
- 140. (4) 下列那個應用程式, 具備網頁製作及網站管理的功能? ①HE7②Wordpad③Word4)FrontPage。
- 141. (2) Windows NT 記憶體容量需求最少要①8MB②16MB③32MB④64MB。
- 142. (4) Windows 98 提供了一個軟硬體裝置資訊的程式,請問為下列何者?①資源監視表②系統監視程式③磁碟掃瞄 工具④系統資訊。
- 143. (4) 在 Windows 2000 環境, 下列那一項可以讓電腦一段時間沒操作, 自動關閉螢幕電源①新增/移除硬體②新增 移除程式③裝置管理員④電源管理功能。
- 144. (2) Windows 98「我的電腦」視窗中網址列功能為①通訊錄②選擇磁碟資料夾的位置③E-MAIL 傳送④複製檔案。
- 145. (2) 在 Windows 2000 的『 控制台』裡,下面那一項可協助你順利的安裝應用程式①新增/移除硬體②新增/移除 程式③裝置管理員功能④鍵盤設定功能。
- 146. (4) Windows 2000 中,下面那一項功能可以檢查磁區是否損壞,同時可修正檔案系統①磁碟重整功能②磁碟清理功 能③磁碟管理員功能④磁碟修復功能。
- 147. (3) Windows 2000 中,下列那一項功能可限制使用者使用磁碟空間①硬碟備份②硬碟修復③硬碟配額④硬碟重整。
- 148. (1) Linux 的標幟為①企鵝②無尾熊③鬱金香④風車。
- 149. (3) 用來偵測個人電腦系統之主機週邊、記憶體及操作系統等之使用狀況,可使用下列何程式?①COMMAND.CO M2IO.SYS3MSD.EXE4MEM.EXE。
- 150. (3) Windows 2000 安全模式(含命令提示字元),以下敘述何者正確?①有網路功能②載入圖形介面③直接跳到命令 提示字元模式④不產生記錄檔。
- 151. (2) Windows 2000 的偵測模式是透過何種介面傳送給其它的電腦?①LPT②COM③紅外線④MODEM。
- 152. (3) Windows 2000 要如何安裝修復主控台?①執行 winnt32/repair②執行 winnt/cmdcons③執行 winnt32/cmdcons④執行 winnt32/repcon。
- 153. (1) 進入 Windows 2000 修復主控台,想停止服務或驅動程式應該下何指令? ①disable②net stop③stop④service。
- 154. (2) 下列那項不是 Outlook Express 預設的資料①寄件備份②收件備份③刪除的郵件④草稿。
- 155. (1) Linux 關機指令下列何者錯誤?①logout②init 0③shutdown④init 6。
- 156. (4) Windows 2000 在開機時要進入修正問題及進階啟動選項可按?①F4②F5③F6④F8。
- 157. (4) Windows 2000 進入安全模式會產生一個記錄檔,檔名為何? ①bootlog.txt②netlog.txt③detlog.txt④ntbtlog.txt。
- 158. (2) 在安裝 Windows 2000 Server Active Directory 網域時必須有何 Server?①WWW Server②DNS Server③FTP Server④ WINS Server。
- 159. (1) Windows 2000 NT BOOT.INI 檔案中 ARC 名稱表示法中的 multi(x) or scsi(x)代表?①連接設備的介面卡類型②目 的磁碟③硬碟的序號④分割區的代號。
- 160. (2) 如果要做硬碟分割(Partition)要使用下列那一種指令?①FORMAT②FDISK③SCANDISK④DEFRAG。
- 161. (2) Windows NT BOOT.INI 中參數為 /fastdetect 意義為何?①不偵測 Memory②不偵測 COMport③不偵測 cdrom④不 偵測磁碟機。
- 162. (3) 在 Windows 98 中若想每次啟動時,不必按 F8 鍵進入開機選項, 就直接讓電腦進入 Windows98 的 Dos 模式中, 則可將系統中 Msdos.sys 檔的「option」中加入一行①BootDos=1②BootMenu=1③BootGui=0④BootAuto=0。
- 163. (4) 在 Windows 98 中若要啟動或關閉中文輸入法的浮動組字功能,則可使用那些按鍵改變? ①Ctrl+Alt+A②Ctrl+Al  $t + Z(3)$ Ctrl+S $(4)$ Ctrl+Alt + L $\cdot$
- 164. (3) 當您使用 Windows 2000「我的電腦」查看電腦資源時,在不斷的開啟新的視窗過程中,最後您要逐一關閉每一 視窗非常麻煩,此時若要將所有視窗一起關閉,則可在關閉最後一個視窗時壓住那個按鍵即可?①Ctrl②Alt ③Shift④Ctrl+Alt。
- 165. (3) 當您使用 Windows 2000 刪除檔案時,若您不想將此一檔案存入「資源回收筒」中,則可在刪除檔案時壓住那 個按鍵即可?①Ctrl②Alt③Shift④Ctrl+Alt。
- 166. (2) 若您想修改 Windows 98「關機」中的「正在關機,請稍後」畫面內容時,則可使用「附屬應用程式」中的「小 畫家」來修改存在 Windows 目錄下的那一個檔案?①Logo.bmp②logow.sys③Winlogo.bmp④Syslog.bmp。
- 167. (3) 若您想修改 Windows 98「關機」中的「您現在可以放心關機」畫面內容時,則可使用「附屬應用程式」中的 「小畫家」來修改存在 Windows 目錄下的那一個檔案?①logos.bmp②logow.sys③logos.sys④Syslog.bmp;。
- 168. (3) 若您想修改 Windows 98「開機」藍天的畫面內容時,則可使用「附屬應用程式」中的「小畫家」來修改存在 Windows 目錄下的那一個檔案?①logo.bmp②logow.sys③logo.sys④Syslog.bmp;。
- 169. (4) 在 Windows 2000 中, 右擊檔案時會出現「傳送到」選單, 若想增加此一選單的內容, 則只要在 C:\windows 中 那一個檔案夾裡增加新的捷徑即可?①StatMenu②Goto③System④SendTo。
- 170. (4) 在 Windows 98 中若不想每次啟動時系統就會出現「藍天」畫面,則可將系統中 Msdos.sys 檔的「option」中加 入一行①Bootlogo=no②bootLogo=1③logo=no④logo=0。
- 171. (1) 在 Windows 98 作業系統中,下列那一種快速鍵,可以呼叫「說明」的功能?①F1②F2③F3④F4。
- 172. (4) 在 Windows 98 作業系統中,下列那一種快速鍵,可以關閉現有視窗①Alt+F1②Alt+F2③Alt+F3④Alt+F4。
- 173. (4) 下列何者是在視窗軟體下,按滑鼠右鍵無法提供的功能?①搬移②複製③建立捷徑④執行。
- 174. (3) 下列那一種不是建立捷徑的方式?①按滑鼠右鍵拖曳②按滑鼠右鍵選擇建立捷徑③按 CTRL+ALT+DEL 鍵④按 滑鼠右鍵選擇傳送到桌面捷徑。
- 175. (4) 下列哪一種不是 WINDOWS 98 微調精靈的微調工作?①加速最常用的程式②檢查硬碟的錯誤③清除不必要的 檔案④製作檔案備份。
- 176. (1) 下列何者是 Linux 作業系統之間連線使用的通訊協定?①TCP/IP②NetBeui③IPX/SPX④PPP。
- 177. (1) 下列何者為 Linux 的指令?①mkdir②delete③copy④ren。
- 178. (4) Windows 98「開始」中之「文件(D)」會記錄最近開啟過文件的捷徑,這些捷徑存放在何處?①Windows\Docu ment②Windows\temp③Windows\backup④Windows\Recent。
- 179. (3) Windows 98「開始」中之「文件(D)」會記錄最近開啟過文件的捷徑,累積一段時間後,可至「設定」及何處 移除之?①控制台②程式集③工作列④文件集。
- 180. (4) 在 Windows 98 中可在「控制台」中開啟「區域設定」程式來更改設定值,下列何者不在其可更改的設定值? ①貨幣②日期③時間④相關字詞。
- 181. (1) 在 Linux 系統環境中,核心映像是放置在下列哪一個目錄?①/boot②/etc③/root④/sbin。
- 182. (3) Linux 系統環境中,欲卸載/mnt/data 分割區,下列指令何者正確?①rm /mnt/data②unmount /mnt/data③umount /m nt/data④del /mnt/data。
- 183. (1) 在 Linux 系統環境中,下列檔案何者可設定在開機時掛載分割區?①/etc/fstab②/etc/services③/etc/smb.conf④/etc/ fstab.conf。
- 184. (4) 在 Linux 系統環境中, 要將檔案「secret.doc」的存取權變更如下, 擁有者:可讀取可寫入、不可執行; 群組: 只可讀取、不可寫入、不可執行;其他使用者:不可讀取、不可寫入、不可執行。應執行下列哪一個指令? ①chmod 750 secret.doc②chmod u-wr,g-r secret.doc③chown u+wr,g+r secret.doc④chmod 640 secret.doc。
- 185. (4) 以下為 Linux 系統環境中 /etc/passwd 檔案中的一部份: penguin:x:505:501::/home/penguin:bin/bash,即使用者的 GI D 為下列何者?①penguin②x③505④501。
- 186. (4) 在 Linux 系統環境中,下列何種指令可以查看目前開機屬於哪一個執行階層?①level②run level③telinit④runlevel。
- 187. (4) 在 Linux 系統環境中,若重新啟動系統 (reboot),會執行以下哪一個目錄所定義的 script?①/etc/rc3.d②/etc/rc4.d ③/etc/rc5.d④/etc/rc6.d。
- 188. (3) 在 Linux 系統環境中,下次開機時欲省略 fsck 檢查,下列命令何者符合需求?①reboot -F②shutdown -F now③s hutdown -f now④reboot -fast。
- 189. (3) 在Linux 系統環境中, 要調查一般郵件(SMTP)目前是使用哪一個 port 的編號時, 則需查看下列哪一個檔案內容? ①/etc/networks②/etc/inetd.conf③/etc/services④/etc/ports。
- 190. (4) 下列何種 DDR2 SDRAM 的工作頻率最快?①DDR2 400②DDR2 533③DDR2 667④DDR2 800。
- 191. (3) 目前 RAM 的讀取/寫入時間都是以「奈秒」(ns)為單位,請問 1 奈秒,是 10 的負幾次方秒? ①3②6③9④12。
- 192. (1) 若 LCD 的解析度標示為 1280x1024,則表示該螢幕在水平方向有多少個像素(Pixels) ? ①1280②1024③1280x102 4④無法判別。
- 193. (2) 在 IBM 相容個人電腦中,其電源供應器,目前未提供下列何種直流電壓?①-5V②-9V③+5V④+12V。
- 194. (4) 下列何種軟體是Windows XP作業系統的電子郵件軟體?①Windows Media Player②Windows WordPad③Windows Movie Maker4Outlook express。
- 195. (1) 下列何種軟體是 Windows XP 作業系統的網頁瀏覽器?①Windows Internet Explorer②Windows WordPad③Window s Movie Maker④Outlook express。
- 196. (3) 下列何者是 Windows XP 作業系統的附屬應用程式「WordPad」之主要功能?①電子試算表②簡報軟體③文書 處理④資料庫。
- 197. (2) 某微處理機之工作頻率為 100MHz,若執行每一指令平均花費 4 個時脈週期(Clock cycle),則此微處理機之執行 效能為多少 MIPS?①20②25③40④50。
- 198. (3) 某 32 位元微處理機之工作頻率為 40MHz,若其匯流排之讀寫週期為 4 個時脈(Clock),則此匯流排理論上的最 大資料轉移率為多少 Byte/sec?①10②20③40④128。
- 199. (2) 某 32 位元微處理機之工作頻率為 40MHz,每次的匯流排之讀寫週期為 4 個時脈(Clock)再加入一個等待狀態, 則此匯流排理論上的最大資料轉移率為多少 Byte/sec?①8②32③40④128。
- 200. (3) 下列何種類型的記憶體不適合作為 PC 的 BIOS 程式之儲存元件?①ROM②EPROM③SRAM④Flash memory。
- 201. (1) 下列哪一種微處理機信號線,只擔任輸入功能?①中斷請求線②讀寫記憶體控制線③位址線④資料線。
- 202. (4) 下列哪一種微處理機信號線,可以擔任輸入/輸出功能?①中斷請求線②讀寫記憶體控制線③位址線④資料線。
- 203. (4) 微處理機在組合語言程式中處理中斷時,通常使用下列何種方式來暫存資料?①串列(List)②儲列(Queue)③指標 (Pointer)④堆疊(Stack)。
- 204. (4) 微處理機在組合語言程式中執行副程式呼叫時,其返回位址通常使用下列何種方式來儲存?①串列(List)②儲列 (Queue)③指標(Pointer)④堆疊(Stack)。
- 205. (1) 微處理機欲讀取類比信號時,需先經過下列何種裝置處理?①ADC②DAC③OSC④PLL。
- 206. (1) 下列哪一種記憶體不能在使用中直接更新其內容?①EPROM②DDR2 SDRAM③SRAM④DRAM。
- 207. (2) 在 IBM PC/AT 個人電腦中,不曾使用下列哪一種匯流排?①ISA BUS②STD BUS③VESA Local BUS④PCI BUS。
- 208. (3) 微處理機讀寫信號是屬於下列哪一種匯流排信號?①Data Bus②Address Bus③Control Bus④Power Bus。
- 209. (3) 輸入/輸出介面一般可區分為並列與串列,下列哪一種介面與其他三種不屬於同類?①RS-232②USB③IEEE-488 ④IEEE-1394。
- 210. (3) 假設某一微處理機的處理速度為 10MIPS,請問理論上每分鐘可以處理多少個指令?①5x10 的 6 次方②5x10 的 8 次方③6x10 的 8 次方④10x10 的 8 次方。
- 211. (2) 某數位電路以正邏輯(Positive logic)表示時是 OR gate,若改用負邏輯(Negative logic)表示時,則為下列何者?①N OR gate②AND gate③NAND gate④XOR gate。
- 212. (3) 某數位電路以正邏輯(Positive logic)表示時是 NAND gate,若改用負邏輯(Negative logic)表示時,為下列何者?①N AND gate $(2)$ OR gate $(3)$ NOR gate $(4)$ XOR gate  $\circ$
- 213. (2) 一個具有 10 個狀態(State)的序向邏輯電路,最少需使用多少個正反器作為記憶元件? ①2②4③8④10。
- 214. (3) 具有 n 個正反器之序向邏輯電路,最多可以具有幾種狀態(State)?①n②2n③2 的 n 次方④2 的 n+1 次方。
- 215. (1) 十進位數 1234 的最大有效數(MSD)為下列何者?①1②2③3④4。
- 216. (4) 十進位數 1234 的最小有效數(LSD)為下列何者?①1②2③3④4。
- 217. (4) 二進位碼 00010011 相對應的 BCD 碼為下列何者?①00010011②11101100③11101101④00011001。
- 218. (4) BCD 碼 00100101 相對應的二進位碼為下列何者?①00100101②11011010③11011011④00011001。
- 219. (1) 十進位數 30.125 若以二進制表示時,其結果為下列何者?①11110.001②11110.010③11100.001④11100.010。
- 220. (2) 在 IBM PC/AT 個人電腦系統中,中斷向量表儲存在下列哪一個記憶體範圍?①00000H~000FFH②00000H~003F FH③00000H~0FFFFH④F0000H~FFFFFH。
- 221. (3) 在 IBM PC/AT 個人電腦系統中,在不改變任何中斷設定及所有中斷均在致能(Enable)狀態,此時若 NMI、IRQ1、 IRQ5、IRQ9、IRQ15 同時要求中斷服務時,其中斷服務順序為下列何者?①NMI、IRQ1、IRQ5、IRQ9、IRQ15 ②NMI、IRQ15、IRQ9、IRQ5、IRQ1③NMI、IRQ1、IRQ9、IRQ15、IRQ5④IRQ1、IRQ5、IRQ9、IRQ15、 NMI。
- 222. (3) 在 IBM PC/AT 個人電腦系統中,在不改變任何中斷設定及所有中斷均在致能(Enable)狀態,此時若 IRQ1、IRQ 3、IRQ5、IRQ7、IRQ9 同時要求中斷服務時,其中斷服務順序為下列何者?①IRQ1、IRQ3、IRQ5、IRQ7、IR Q9②IRQ9、IRQ7、IRQ5、IRQ3、IRQ1③IRQ1、IRQ9、IRQ3、IRQ5、IRQ7④IRQ9、IRQ7、IRQ1、IRQ3、IRQ5。
- 223. (1) 下列何者為並列傳輸規格?①PCI②USB③IEEE1394④RS-232C。
- 224. (2) 若一顆 DRAM 記憶體晶片具有 16 條資料線和 20 條位址線, 則此 DRAM 的資料儲存空間為多少位元組(Byte) ? ①1M②2M③4M④8M。
- 225. (4) 在個人電腦系統中,請問下列何者的資料存取速度最快?①硬碟②主記憶體③快取記憶體④暫存器。
- 226. (4) 在一個電腦系統中,允許 8 個中斷請求 IRQ0~IRQ7, 若中斷使用循環式優先權,則完成 IRQ7 中斷服務之後, 下一個服務的中斷請求為下列何者?①IRQ6②IRQ2③IRQ1④IRQ0。
- 227. (1) 下列何者介面標準具有電源接腳?①USB②列表機介面③RS-232C④RS-422。
- 228. (3) 使用 RS-232C 介面標準,傳送一位元需要 0.1041 毫秒(ms),則其傳輸速度為多少 bps?①2400②4800③9600④1 9200。
- 229. (3) 下列何者為 IBM PC/AT 個人電腦系統中使用之「PCI」全名?①Personal Computer Interface②Personal Computer I nterconnect③Peripheral Component Interconnect④Peripheral Connect Interface。
- 230. (4) 下列何者不是個人電腦或筆記型電腦系統中使用之記憶體模組?①SIMM②DIMM③SODIMM④EDIMM。
- 231. (1) 下列何者不是動態記憶體?①SRAM②SDRAM③EDO DRAM④DDR SDRAM。
- 232. (4) 下列何種記憶體的資料傳輸速度最快?①SDRAM②EDO DRAM③DDR SDRAM④DDR2 SDRAM。
- 233. (2) 下列何者不是個人電腦並列埠的傳輸模式?①SPP②USB③EPP④ECP。
- 234. (4) IBM PC/AT 個人電腦的並列埠使用下列何種連接器?①D-Type 9 Pin②D-Type 16 Pin③D-Type 20 Pin④D-Type 25 Pin。
- 235. (4) 下列哪一段指令可以將暫存器 AX 和 BX 內容對調?①PUSH AX、POP AX、PUSH BX、POP BX②PUSH AX、P OP BX、PUSH BX、POP AX③PUSH AX、PUSH BX、POP BX、POP AX④PUSH AX、PUSH BX、POP AX、POP BX。
- 236. (2) 下列哪一指令在運算後,具有除 2 的功能?①左移一位元②右移一位元③及閘④或閘。
- 237. (1) 下列哪一指令在運算後,具有乘 2 的功能 ? ①左移一位元②右移一位元③及閘④或閘。
- 238. (4) USB 介面在高速傳輸(High speed)模式時,每秒最快傳輸速度為下列何者?①1.5Mbits②12Mbits③12MBytes④60

MBytes。

- 239. (2) USB 介面在全速傳輸(Full speed)模式時,每秒最快傳輸速度為下列何者?①1.5Mbits②12Mbits③12MBytes④60 MBytes。
- 240. (1) USB 介面在低速傳輸(Low speed)模式時,每秒最快傳輸速度為下列何者?①1.5Mbits②12Mbits③12MBytes④60 MBytes。
- 241. (4) 下列何者不是顯示設備的 DVI(Digital Visual Interface)接頭?①DVI-Digital(DVI-D)②DVI-Analog(DVI-A)③DVI-Int egrated (DVI-I)④DVI-Extended(DVI-E)。
- 242. (3) 在 Linux 系統環境中,下列命令何者無法重新啟動系統?①init 6②reboot③restart④shutdown -r now。
- 243. (1) 在 Linux 系統環境中, 欲停用第一片網路卡需執行下列哪個指令? ①ifconfig eth0 down②ifconfig eth0 abort③ifco nfig -s eth0④ifconfig eth0 stop。
- 244. (4) 在 Linux 系統環境中,下列那種檔案格式具有日誌功能?①FAT②swap③ext2④ext3。
- 245. (2) Linux 的圖形界面,通常簡稱為? ①Windows XP②X-Windows③X11④MS-Windows。
- 246. (4) 在 Linux 系統環境中,欲在 3 分鐘後關機,下列指令何者正確?①shutdown -t 3②shutdown -c 3③shutdown -c 180 ④shutdown -t 180。
- 247. (2) MRTG 流量監控程式使用何種通訊協定?①HTTP②SNMP③SMTP④POP3。
- 248. (2) 在 Linux 系統環境中,有一個硬碟的對應名稱為 /dev/hdb4, 下列推論何者正確?①該電腦有 SCSI 介面硬碟② 該電腦只有 IDE 介面硬碟③該電腦至少安裝 3 台硬碟④該電腦至少安裝 4 台硬碟。
- 249. (2) 在 Linux 系統環境中,若硬碟 ext2 檔案系統受損,可使用下列何種命令進行修護? ①chkdsk②2fsck③ext2fsck ④dumpfs。
- 250. (2) 一台 PC 中安裝了 Linux 與 Windows XP 兩種作業系統,若 Windows XP 中將數據機接在 COM3,則在 Linux 系 統環境下應該將數據機對應到那個裝置檔案?①/dev/com2②/dev/ttyS2③/dev/stty3④/dev/tty3。
- 251. (4) 下列何者是 DDR2 SDRAM 的針腳數(Pins)?①64②128③184④240。

## 12000 電腦硬體裝修 丙級 工作項目 05:裝修及控制應用

- 1. (2) Linux 系統要查看其他指令用途及說明,下列指令何者正確①more②man③make④mkdir。
- 2. (2) 下列那一個軟體可提供檔案傳輸功能?①Winzip②Winftp③WinRAR④Flash。
- 3. (2) 主機具有動態 IP 分配功能服務,需啟動何種服務或功能?①FTP②DHCP③NAT④PROXY。
- 4. (3) 在一個區域網路,主機利用一個實體 IP,讓其他電腦以虛擬 IP 對映,而可以通行於網際網路,主機需具有何 種服務或功能?①FTP②DHCP③NAT④PROXY。
- 5. (1) 下列那一個軟體可提供檔案壓縮功能?①WinRAR②Winftp③Cuteftp④Flash。
- 6. (1) Linux 系統拷貝檔案,下列指令何者正確①cp②cat③chmod④pwd。
- 7. (1) Linux 系統查看檔案目錄,下列指令何者正確①ls②rm③cd④cp。
- 8. (1) Linux 系統如果要建立目錄名稱,下列指令何者為正確格式①mkdir②chdir③rm④mv。
- 9. (2) Linux 系統如果要清除畫面,下列指令何者正確格式①cls②clear③new④home。
- 10. (4) 以 Telnet 等軟體連上 Linux 主機, 登入時並非以 root 登入, 下列那一個命令可以轉換身分為 root①ls②whoami  $\odot$ cd $\odot$ su  $\circ$
- 11. (1) Linux 系統要將光碟機載入系統可供使用,下列指令何者正確?①mount/mnt/cdrom②mount/mnt/fd0③umount/mnt /cdrom④umount /mnt/fd0。
- 12. (2) Linux 系統安裝時, IDE 型第一顆硬碟的設備名稱為①hd1②hda③fd1④fda。
- 13. (3) Redhat 版本 9.0 要新增一個群組,下列指令何者正確①Useradd②User③Groupadd④Group。
- 14. (1) Redhat 版本 9.0 在 Linux 系統安裝時, 使用 fdisk 切割硬碟磁區, 那一個參數可以新增磁區①n②w③p④q。
- 15. (3) Redhat 版本 9.0 在 Linux 系統安裝時,使用 fdisk 切割硬碟磁區,那一個參數可以列出已分割磁區①n②w③p④q。
- 16. (4) 安裝網頁主機,為節省軟體經費並有合法版權,下列那一個作業軟體較適合①Windows 98②Window XP③OS/2 ④Linux。
- 17. (2) 安裝系統時,硬碟磁區切割主要磁區(Primary)最多可以切割幾個①2②4③6④8。
- 18. (4) 安裝系統時,硬碟實體容量大小與下列那一個無關?①Cylinder②Head③Sector④Speed。
- 19. (2) 安裝系統時,下列那一個軟體無提供硬碟磁區切割功能①Fdisk②Format③SPFDISK④Disk Druid。
- 20. (3) Linux 系統磁區格式,下列那一個適合讀取 Windows 98 長檔名格式①ext2②nfs③vfat④hpfs。
- 21. (3) 使用 CATEGORY 5 的 UTP 纜線, 可用於 100 MBPS 的乙太網路傳輸, 其內部絞線共幾對①2②3③4④5。
- 22. (1) 網路架構中,如果用樹狀架構,則可使用下列何種設備來配置? ①集線器②訊號增強器③路由器④閘道器。
- 23. (3) 國際標準組織(ISO)定義開放系統連接模式(OSI)之網路通訊層劃分為幾層?①5②6③7④8。
- 24. (4) 乙太網路中,使用 10BASE-T 規格的纜線時,它必須採用下列那一種標準接頭?①AUI②BNC③RJ-11④RJ-45。
- 25. (4) 乙太網路的傳輸速度在 100MBPS 以內時,則需採用下列那一種等級的 UTP 纜線 ? ①CATEGORY 2②CATEGO RY 33CATEGORY 44 CATEGORY 5。
- 26. (1) Windows 2000 中,網際網路主機的路徑路由取得,可以用那一命令得知①TRACERT②PING③TELNET④FTP。
- 27. (2) 在 10 BASE T 架構中從 HUB 到工作站最大傳送距離是多少公尺?①50②100③185④500。
- 28. (3) 在 Baud Rate 1200BPS 每分鐘可傳送多少個位元組?①1200②2400③9000④19200。
- 29. (3) 傳輸速率為 9600 BPS 意思是指每秒鐘可傳送或接收 9.6K①Nibble②Word③Bit④Byte。
- 30. (3) 由 Modem 連上 Internet 時控制台內的網路需增加何種協定及配接卡?①TCP/IP+網路配接卡②Net Beui+網路配 接卡③TCP/IP+撥號配接卡④Net Beui+撥號配接卡。
- 31. (3) 網際網路之網址 URL 的解譯,是由下列那一種服務在提供①PROXY②E-Mail③DNS④WWW。
- 32. (3) 欲連上 Internet 網際網路, 在 Windows 98 網路協定中需有何種通訊協定? ①IPX/SPX②NetBeui③TCP/IP40Gatew ay。
- 33. (3) 維護系統登錄檔需使用下列何者工具程式?①Wordpad②Edit③REGEDIT④Explorer。
- 34. (2) Windows 98 與 Windows 98 之間是透過何者協定連線?①IPX/SPX②NetBeui③PPP④Gateway。
- 35. (1) 使用 IPX/SPX 協定可使 Windows 98 連接至①Novell Server②Unix③IBM OS2④Windows NT。
- 36. (4) 下列那一個不是 IE5.0 瀏灠器軟體能提供之服務①WWW②FTP③瀏灠圖檔④TELNET。
- 37. (4) Ethernet 10 Base T 網路,若使用 UTP(Unshielded Twisted Pair)線材,則會使用 RJ-45 接頭的接腳為①1,2,3,4 腳②1, 2,3,5 腳③3,6,4,5 腳④1,2,3,6 腳。
- 38. (1) Ethernet 網路拓樸規格,採用那一種通訊協定(Protocol)? ①IEEE 802.3②IEEE 802.4③IEEE 802.5④Datapoint Arcn et。
- 39. (3) 在電腦系統中,有一部分控制基本的輸入/輸出工作,它被製成積體電路,稱為①CRT②LAN③BIOS④OCR。
- 40. (1) 在 Windows NT 中下列那種伺服器,可在區域網路中提供 IP 動態位址,且可集中管理①DHCP②MAIL③DNS④ WINS。
- 41. (2) 就傳輸的方式而言, IEEE 802.3 Ethernet 網路通訊是屬於何種傳輸方式?①單工(Simplex)②半雙工(Half-Duplex) ③全雙工(Full-Duplex)④半單工(Half-Simplex)。
- 42. (3) 就傳輸的方式而言,乙太網路交換器(Ethernet Switcher)是將網路通訊改為何種傳輸方式?①單工(Simplex)②半 雙工(Half-Duplex)③全雙工(Full-Duplex)④半單工(Half-Simplex)。
- 43. (1) 依據 ISO 及 EIA 標準,Ethernet 10 Base T 用 RJ-45 接頭共有多少對(Pair)?①4②6③8④12。
- 44. (3) 下列何者是事先建立的一個文字檔,於每次撰寫新郵件時,可直接加入於信件的末端?①通訊錄②信箋③簽 名檔④郵遞清單。
- 45. (3) 區域網路(Local Area Network)故障檢修,在 OSI-7 層通訊協定中,以那一層(Layer)故障最多?①Data Link②Sess ion③Physical④Network。
- 46. (1) 一般的 10 BASE T 架構是採用下列哪一種接頭?①RJ-45 接頭②T 型接頭③AUI 接頭④BNC 接頭。
- 47. (2) 10 BASE T 架構中 HUB 到工作站最遠傳送距離為多長?①50 公尺②100 公尺③200 公尺④250 公尺。
- 48. (2) 10 BASE T 架構是使用哪一種傳輸媒體?①同軸電纜線②雙絞線③光纖④紅外線。
- 49. (4) 進入網路瀏覽器程式後,若欲進入 Hinet 多媒體網站,則可在「位址」命令列輸入命令如下? ①ftp://hinet.net.c om②http://hinet.net.tw③ftp://www.hinet.net④http://www.hinet.net。
- 50. (3) Internet 是一種?①操作系統②區域網路操作系統③網際網路④內部連接系統。
- 51. (2) 10 BASE T 之網路架構資料的傳送速率為下列何者?①1M BIT②10M BIT③10M BYTE④100M BYTE。
- 52. (2) 下列何種媒介,應用於網路傳輸的速度最快?①RG-11②FDDI③RG-58④RG-62。
- 53. (2) 若要在電腦網路系統上一開機就進入網路,則網路卡上應加裝①Cache RAM②BOOT ROM③Battery④DRAM。
- 54. (2) 兩個系統不同的網路可利用下列那項設備連接?①Bridge②Gateway③HUB④Repeater。
- 55. (3) 下列設備中那一項是決定資料訊息在網路上傳輸最佳的通道?①橋接器②閘道器③路由器④中繼器。
- 56. (2) 下列何者不是網路的種類①區域網路(Local Area Network)②狹域網路(Narrow Area Network)③廣域網路(Wide Are a Network)④網際網路(Internet)。
- 57. (4) 下列何者傳輸速度最快①64K②128K③T1④T3。
- 58. (2) 在二部電腦間作長距離傳送資料時,通常會利用現成的電話線來進行,此時在電腦上須加裝何種介面?①AG P②MODEM③IEEE-488④UPS。
- 59. (4) IEEE802.14 中為何種通訊的規範?①QDB②WALN③TTV④CATV。
- 60. (2) 下列哪一種類型的封包是屬於非連結導向的封包,此協定並不在乎封包是否正確無誤的送達目的端?①TCP② UDP③ICMP④SSP。
- 61. (1) 集線器(HUB)工作於 OSI 7 層架構中的哪一層?①實體層②資料鏈結層③網路層④傳輸層。
- 62. (4) 由國際標準組織(ISO)所訂定的(OSI)通訊協定中,電子郵件(E-Mail)是屬於哪一層的功能?①網路層②傳輸層③ 交談層④應用層。
- 63. (1) 下列 OSI 通訊協定,哪一層可以壓縮、加密、解密等之服務①表達層②應用層③實體層④網路層。
- 64. (4) 將所有裝置都連在一條電纜上之通信網路是①環狀網路②星狀網路③樹狀網路④匯流排網路。
- 65. (3) MODEM(調變解調器)之功能為何?①並列傳送與串列傳送的轉換介面②多工與解多工的轉換介面③類比信號 與數位信的轉換介面④交換機系統的介面。
- 66. (3) OSI 中哪一層負責定址與路徑選擇?①實體層②應用層③網路層④表達層。
- 67. (1) 網路卡在 OSI 中屬於哪一層應用?①實體層②應用層③網路層④表達層。
- 68. (1) OSI 網路規範是那一組織定義的①Internet Standards Organization②HP③IBM④Intel。
- 69. (3) 架設區域網路所採用的線材以下列何者的傳輸速度為最快?①同軸電纜②遮蔽式雙絞線③光纖④無遮蔽式雙 絞線。
- 70. (3) 無線通訊中下列何者的規範其最大的傳輸速率可達 54Mbps?①IEEE801②IEE802③IEEE802.a④IEEE802.b。
- 71. (4) 在 OSI 架構中, 負責資料傳輸錯誤偵測的是在①實體層②資料連結層③網路層④傳輸層。
- 72. (2)當 IP 封包在網際網路傳輸時,每個區域網路可能使用不同的 MAC 技術,而每種網路均定義不同最大傳輸單位 (Maximum Transmission Unit, MTU), 請問乙太網路的 MTU 為何?①1440②1500③9600④19200 Byte。
- 73. (3) IEEE 制訂的區域網路標準中,其 CSMA/CD 是屬於下列那一種媒體儲存的規範?①IEEE802.1②IEEE802.2③IEE E802.3④IEEE802.6。
- 74. (4) IP 封包經過不同類型的網路時,下列哪一種裝置設備具有 IP 封包切割與重組的功能呢?①集線器②交換器③ 訊號加強器④路由器。
- 75. (3) 目前各個通訊協定所使用的通訊埠編號大都是眾所皆知(well-known)的,並不是強迫性質,例如 Http 使用的編 號為 80,請問 SMTP 的通訊埠又是多少呢?①21②23③25④53。
- 76. (3) 在 TCP/IP 傳輸層中的傳輸協定中,下列何者是屬於可靠性的服務協定呢?①UDP②UTP③TCP④IP。
- 77. (3) 下列那一個系統需要人造衛星才能正常運作①OA②GIS③GPS④CAI。
- 78. (4) 下列那一種不屬於無線網路應用?①無線電話②藍牙技術③紅外線④數據機撥接。
- 79. (2) UTP 其絞線以何種方式纏繞①平行式②螺旋式③打結式④十字交叉式。
- 80. (4) 乙太網路的傳輸速度在 1000MBPS 時,則需採用下列那一種等級的 UTP 纜線?①CATEGORY 3②CATEGORY

43CATEGORY 54CATEGORY 6。

- 81. (3) 安裝兩顆硬碟如果要在同一個 IDE 介面上, 第一顆已經設定為 Master 則第二顆可設為①Primary②Secondary③S lave④Master。
- 82. (1) 電腦開機啟動時,下列何者為其最優先啟動順序①基本輸出入系統②作業系統③應用程式系統④網路系統。
- 83. (4) 電腦的軟硬體安裝完成後,其第一次啟動,如果沒有書面顯示,但鍵盤有回應,則與下列那一個設備無關① 擴充槽②顯示器③顯示卡④磁碟機。
- 84. (2) 安裝 IDE 光碟機時,可與下列那一週邊設備共接一起①軟式碟機②IDE 硬式磁碟機③SCSI 光碟機④SCSI 硬式 磁碟機。
- 85. (2) 製作 UTP 網路線符合 EIA/TIA 568B 規範網線的絞線共幾對?①2②4③6④8。
- 86. (1) 吸錫線可用來吸取拆除 IC 後,電路板表面剩下之焊錫,其主要為何種材質製成?①銅網②錫網③不鏽鋼網④ 不織布。
- 87. (2) 在檢修電腦時,若需要拔取電路板上之 IC 元件,則需要①戴護目鏡②關閉電源③戴手套④戴安全帽 才是正 確之工作方法。
- 88. (3) 下列敘述中何者才是拆裝電腦之正確工作方法①戴上手套隔離②投保意外險③務必關掉電源才開始拆裝④用 機械手臂操作。
- 89. (3) 檢修 PC 時要注意下列哪一部份有較危險之高電壓①鍵盤②主機板上③CRT 顯視器④數據機。
- 90. (3) 當 PC 開機自動檢測時,下列哪一設備是最後檢測?①磁碟機②顯示卡③滑鼠④鍵盤。
- 91. (1) 下列網路上的伺服器(Server),何者提供網站及網頁資源管理?①Web server②Mail server③DNS server④Proxy ser ver。
- 92. (1) 小陳發現自己線上遊戲的寶物被偷,該怎麼辦較適當?①雖然是虛擬的寶物,但仍然可以報警處理②算了,當 作自己倒楣③線上遊戲中的寶物是虛擬的,警察根本不會管④換我去偷別人的寶物。
- 93. (1) 網路遊戲的密碼設定下列哪一種方法比較好?①英文字母和數字混合使用②為了怕忘記,選出生日期最好③ 全部用數字,比較好記④用身份證字號當密碼。
- 94. (3) 使用即時通時,不應該有下列哪種行為?①傳遞訊息給家人②提問題問同學或老師③公開他人隱私④傳輸自 己的檔案給他人。
- 95. (4) 公司為何需要安裝網際網路防火牆?①可以完全確保公司電腦不會感染電腦病毒②可以加快上網瀏覽網頁的 速度③可以阻止網路釣魚事件的發生④可以隔絕大部分的網際網路攻擊資料封包。
- 96. (2) 對於員工人數較少的公司,電腦相關的密碼設定與使用原則應該為何?①公司人數不多,密碼大家互相幫忙 記一下就可②應該要每個人各自設定安全嚴謹的密碼並定期變更密碼③密碼太長最好寫在便條紙上④可以儲 存在電腦檔案裡,應該不會有人知道。
- 97. (2) 請問為什麼電腦經常需要作系統程式軟體更新?①只要電腦常常作軟體更新,就不會感染惡意程式②因為電腦 程式會有漏洞,所以必須常常更新提高安全性,降低電腦感染惡意程式的機率③只要常常作軟體更新,就可 以不需要再購買及安裝防毒軟體4只要電腦一直都沒有感染過電腦病毒,即使不做軟體更新也無所謂。
- 98. (3) 關於電腦病毒之描述,下列何者正確?①只要電腦有安裝防毒軟體,就不會感染電腦病毒②病毒不會透過電 子郵件傳送③不隨意安裝來路不明的軟體,以降低感染電腦病毒的風險④病毒無法透過即時通訊軟體傳遞。
- 99. (3) 對於資料備份的敘述,下列何者正確?①現在的電腦硬體設計非常精良不易故障,不需作備份②如果公司規模 不大,基於成本考量,其實不需做資料備份③按時定期做資料備份,如果有問題可以將損失降到最低④只要 電腦有安裝防毒軟體,不需要做資料備份。
- 100. (2) 有些網站會使用網路紀錄(Cookies),請問網路紀錄指的是下列何者?①一種網路的惡意程式②指該網站在使用 者的電腦儲存了一些資訊,例如收集使用者瀏覽該網站的次數③會記錄該網站的網址並自動加到該電腦瀏覽 器之「我的最愛」④會使該電腦可以瀏覽的網站受到限制。
- 101. (3) 對於間諜軟體的描述,下列何者不正確?①間諜軟體可能會修改網際網路瀏覽器的首頁設定②間諜軟體可能會 使我的電腦常常當機③間諜軟體不是有害的程式④不要執行來路不明的檔案,可以降低感染間諜軟體的風險。
- 102. (2) 請問使用無線上網的風險為何?①網路連線速度不夠快②若無線網路連線沒有加密會有資料被竊的風險③不能 使用即時通訊軟體④比使用有線網路更容易收到垃圾電子郵件。
- 103. (3) 下列何者不是網路交易糾紛的原因之一?①拍賣網站上惡意的賣家②網路上沒有提供合法安全交易的網站③網 站提供的商品不夠多④惡意的買家。
- 104. (3) 網路交易付款時必須要注意什麼?①賣家有沒有提供銀行帳號可供轉帳②賣家的商品是否價格最便宜③提供網 路交易的網站有沒有提供安全的信賴付款機制④賣方有沒有提供線上刷卡。
- 105. (4) 安全認證網站代表什麼意思?①可以透過網路清除電腦裡的惡意程式②保證這個網站相關人員不會將資料外流 ③在這個網站上的交易一定會成功④這個網站交易時所傳輸的資料都是經過加密。
- 106. (3) 網際網路防火牆之主要功能為下列何者?①可以有效隔離電腦機房起火,降低損失②可以增加商品能見度③可 以有效隔離網路攻擊,以保護客戶資料4可以加快瀏覽網頁速度。
- 107. (4) Windows Update 的主要目的為何?①確保客戶資料不會被偷②確保電腦執行的速度變的很快③確保電腦裡的重 要檔案不會遺失④確保修補已知的電腦程式的漏洞,減少被駭客入侵的機會。
- 108. (3) 所謂間諜軟體是指?①沒有版權軟體的統稱②一種電腦遊戲的統稱③是一種惡意的程式④可以防止駭客入侵的 軟體。
- 109. (1) 網路釣魚指的是①可能透過使用者點選來路不明的電子郵件以竊取使用者的個人資料②網路釣魚的小遊戲③ 只要安裝防毒軟體,就一定不會收到網路釣魚的電子郵件④只要寄件者是知名的大公司網址就不會是網路釣 魚郵件。
- 110. (2) 數位簽章的功能為何?①保證網路交易成功②加密電子郵件③確保客戶資料不會被竊取④過濾垃圾郵件。
- 111. (4) 下列何者不是避免網路交易糾紛的方法?①應選擇使用合法加密技術保護使用者資料的網站②應注意是否為詐 騙網站③注意該網站是否提供對於個人隱私權的合法保護④應注意該網站商品是否為最便宜。
- 112. (1) 如何讓客戶安心的使用網站購物?①提供網路安全信賴付款機制②提供分期付款③提供信用卡刷卡④提供貨到 付款。
- 113. (1) 收到一封疑似網路釣魚的郵件時,應該如何處理?①可向專責的機關通報,避免其他人受害②馬上轉寄給朋友 請他們提防③回寄病毒報復寄件者④連結到郵件所提供的網址。
- 114. (2) 社交工程是一種利用人性弱點的詐騙技術,下列關於社交工程的敘述,何者不正確?①社交工程的目的是取得 資訊,如帳號、密碼等。②社交工程必須具備很高的駭客技術能力③社交工程可能透過電話詐騙④社交工程 電話通常不會顯示來電號碼。
- 115. (3) 收到一封自稱是公司資訊人員寄來的更新漏洞程式電子郵件與檔案,我們應該如何處理?①把握時效趕緊點選 附加檔安裝②轉寄給朋友看看③不要立即安裝,這可能是惡意程式④應先將檔案儲存到硬碟再安裝。
- 116. (2) 社交工程是一種詐騙技術,它主要是利用下列何者來達到目的?①非常好的電腦駭客技術,能夠突破防火牆的 封鎖②人際關係的特性,及對資訊疏於防範且欠缺警覺性③阻絕式攻擊來入侵個人電腦④一般民眾對電腦不 熟悉。
- 117. (3) 下列網路上的伺服器(Server),何者可以提供使用者動態取得 IP 位址?①Web server②Mail server③DHCP server ④File server。
- 118. (2) 將個人物品透過特定網站,如 eBay 等進行拍賣,以提供使用者對消費者的商業行為,此種電子商務類型是下 列何者? ①B2B②C2C③B2C④C2B。
- 119. (1)於 Visual Basic 中,若A=False: B=True: C=True,則執行下列程式碼後,何者所得結果為 True?①Print not A or B and C②Print A and B and C③Print A or not B and C④Print A or B and not C。
- 120. (4) 下列何者是 Visual Basic 語言宣告變數的保留字?①Rem②Const③As④Dim。
- 121. (3) 下列何者是 Visual Basic 語言的絕對值函數?①Rnd②Int③ABS④ASC。
- 122. (2) 下列何者是 Visual Basic 語言的文字函數?①TXT②Right③Add④Data。
- 123. (3) 使用 Visual Basic 程式語言執行下列程式碼後, 所得 Sum 的結果為何? ①5②6③8④10。

```
Sum = 0i = 1Do While j < 5If J Mod 2 = 1 Then
     Sum = 2 * Sum
   Else
     Sum = Sum + jEnd If
 j = j + 1Loop
print Sum
```
124. (4) 執行下列 Visual Basic 程式碼,則 i 值結果為何? ①3②24③5④6。

```
sum=0for i = 1 to 5
   sum = sum +1next i
print i
```
125. (3) 執行下列 Visual Basic 程式碼,則 a 值結果為何 ? ①3②4③5④6。

```
a=4:b=2:c=1if a \ 2 \le b then
    c = c + 2else
     a=a+1end if
```
126. (2) 下列何者是已壓縮檔案的格式?①XXX.txt②XXX.rar③XXX.xls④XXX.ppt。

127. (2) 下列何者是已壓縮檔案的格式?①XXX.doc②XXX.zip③XXX.htm④XXX.ppt。

12000 電腦硬體裝修 丙級 工作項目 06:安全措施

- 1. (4) 電腦犯罪之盛行主要之原因為①未加上防毒措施②缺乏適當之備份③新的防止犯罪技術之研究的盛行④未設 妥完善之資訊安全系統。
- 2. (3) 電腦網路中的防火牆(Fire Wall)主要作用是①防火②防搶③防止資料被盜與病毒感染④防止硬體設施的破壞。
- 3. (4) 下列那一種是保護資料之安全,防止資料被人竊取或誤用的最佳方式?①將資料備份(Backup)②將資料隱藏(Hi ding)③將資料編號及命名④將資料編成密碼(Encryption)。
- 4. (1) 關於資訊安全中密碼設定之描述,下列敘述何者為正確?①密碼須定期加以更換②密碼之編定應有一定之規則 可循③密碼應以明確,人能看得懂之格式儲存在固定檔案中,以方便當事人遺忘時可以查詢④現代人個人擁有 之密碼太多了,因此不同地方使用之密碼應儘量統一成同一個。
- 5. (4) 以下關於電腦病毒的敘述,何者為正確的?①電腦病毒是一種黴菌,會損害電腦組件②電腦病毒入侵電腦之 後,在關機之後,病毒仍會留在 CPU 及記憶體中③使用偵毒軟體是避免感染電腦病毒的唯一途徑④電腦病毒是 一種程式,可經由磁片、電子郵件、網路散播。
- 6. (1) 在資訊安全的種類中,有關電腦設備媒體及出入管制項目,是屬於下列哪一種之重要項目?①實體安全②資料 安全③程式安全④系統安全。
- 7. (1) 尋找第二儲存空間是資料備份的安全做法,這種做法不包括①儲存在同一辦公室內另一部電腦上②存放到另外 一棟堅固之建築物上③與專業儲存公司合作④使用防火保險櫃。
- 8. (4) 有關病毒之敘述下列何者正確?①電腦病毒發作後,電腦就會燒掉了②安裝了掃毒軟體電腦就百毒不侵③電腦 病毒可經由飛沫或接觸傳染④下載不明檔案,最好先掃毒後再使用。
- 9. (3) 下列何者為有效的系統安全措施?①限制使用者硬碟使用空間②採用開放性系統(Open System)③對使用者設定

存取權限(Access Right)④使用電腦網路。

- 10. (4) 對於資訊中心的安全防護措施,下列敘述何者不正確?①電源非常重要,因此資訊中心之電源設備必需要有穩 壓器及不斷電系統②設置煙及熱度感測器等設備以防止災害發生③機房應選用耐火,絕緣及散熱性良好之材料 ④重要資料每天備份三份以上並收集在一起以防遺失。
- 11. (4) 防火牆按 OSI 通訊模組來分類,下列何者為非?①封包過濾式防火牆②應用程式匣通道式防火牆③電路層代理 器防火牆④網路層代理器(Proxy)。
- 12. (3) 下列敘述何者不正確①輻射線過強有可能致癌,也有可能使孕婦生出畸形兒②使用電腦要有正確之坐姿,以減 低疲勞③畫面之亮度應調亮一點,以免耗損眼力4在螢幕上加裝護目鏡以保護眼睛,並可防止輻射線。
- 13. (3) 若在 Windows XP 作業系統下作業當機時,下列哪一種是比較優先處理的方式?①關閉電源②按 RESET 鍵③按 CTRL+ALT+DEL 鍵關閉應用程式④拔除電源開關。
- 14. (2) 下列何者不是電腦病毒之特性?①具有自我複製之能力②病毒不須任何執行動作,便能破壞及感染系統③病毒 會破壞系統之正常運作④病毒會寄生在開機程式。
- 15. (1) 電腦被病毒入侵後,其未達觸發條件前,病毒潛伏在程式內會有部分徵兆發生,下列何種狀況最不可能是感染 電腦病毒之徵兆①磁碟片上出現霉菌②程式執行速度變慢③螢幕顯示亂碼④檔案容量變大。
- 16. (2) 為確保資料輸入的正確性,在何種情況下需採用驗證運作(Validation Run)?①單筆資料輸入作業②整批資料輸入 作業③新增資料作業④編修資料作業。
- 17. (1) 人工檢查資料輸入是否正確,是屬於下列那種安全管理?①資料安全②程式安全③行政安全④通訊安全。
- 18. (4) 下列哪一種方法不屬於資訊系統安全的管理?①設定每個檔案的存取權限②每個使用者執行系統時,皆會在系 統中留下記錄(Log)③不同使用者給予不同權限④限制每人使用容量。
- 19. (4) 下列何種措施不屬於系統安全的範圍?①隱藏檔②使用者密碼③限制存取權④開放輸入/輸出裝置的存取。
- 20. (4) 下列何者不是資訊系統安全之主要措施?①識別(Identification)②備份(Backup)③稽核(Audit)④測試(Testing)。
- 21. (1) 一般資訊中心為確保電腦作業正常運作,而採取各種防護的措施,下列那一項不在防護項目之內?①上機記錄 ②實體③資料④系統。
- 22. (1) 有關電腦安全防護的措施中,下列那一項是同時針對"實體"及"資料"的防護措施?①不斷電系統②人員定 期輪調③保留日誌檔④管制上機次數與時間。
- 23. (2) 完善的資訊安全系統,應在使用者、資料、作業系統和電腦來源中設立足夠的關卡,以防止使用者透過程式去 使用不是他自己的資料,這種概念是?①識別(Identification)②獨立性(Isolation)③資料取得控制(Control Access)④ 監視性(Surveillance)。
- 24. (3) 有關密碼術(Cryptography)的敘述,下列何者正確?①文件經過加密後,可以防止文件在網路傳輸時,不會誤傳 到其它目的地②文件經過加密後,可以防止文件在網路傳輸時,除了所指定的文件接收者外,他人無法竊取該 文件③文件經過加密後,可以使文件接收者確知該文件在網路傳輸時,是否曾被修改過④文件經過加密後,可 以使文件在網路傳輸時的速度變快。
- 25. (4) 有關電腦病毒的敘述,下列何者不正確?①一個感染電腦病毒的程式,若被複製到一張磁碟片上,則可以藉由 此磁碟片將電腦病毒擴散到其它電腦②一個郵遞訊息(Mail Message)亦可能帶有電腦病毒③在電腦網路上傳輸的 程式,亦可能帶有電腦病毒④電腦病毒有可能破壞一部電腦的 CPU。
- 26. (1) 下列何者不屬於電腦犯罪?①公司員工在上班時間,依主管指示更換網路線,致使公司的電腦當機②公司員工 利用電腦網路更改自己在公司電腦中的服務紀錄③公司員工複製公司的電腦軟體,帶回家給親人使用④公司員 工在上班時間,利用公司的電腦經營自己個人的事業。
- 27. (2) 關於自然災害的敘述,下列何者不正確?①有些自然災害的發生是不可預期的②自然災害是完全可以避免的③ 自然災害會造成電腦軟體及資料的毀損④自然災害會破壞電腦的硬體設備。
- 28. (2) 密碼術(Cryptography)中,替代(Substitution)是基本的加密(Encryption)技術之一,若明碼形式之本文為「MADAM」, 下列何者不是替代技術加密後所產生的密文?①NBEBN②AMADM③NZWZN④1301040113。
- 29. (3) 在電腦安全中,Log 的使用是非常重要的,下列有關 Log 的敘述何者不正確?①Log 中記載使用者登錄系統的 日期和時間②若使用者嘗試登錄系統失敗,Log 中可記載使用者登錄時所用的名稱及密碼,並可記載登錄失敗 的次數③Log 必需每日清除,以免日積月累檔案愈來愈大,造成資源的浪費④Log 可以提供系統管理者在安全

控制方面的資訊,系統管理者可由 Log 中查驗是否有人以漸進的方式想要非法進入系統。

- 30. (2) 下列有關實體安全(Physical Security)的敘述,何者正確?①防止使用者在使用電腦時,因不小心或誤用電腦,可 能會造成電腦硬體設備損壞②對電腦設備或網路設備所在的地點,實施安全管制,如門鎖、警衛等③給予每一 個使用者一個帳號及密碼的安全措施,以防止他人非法侵入公司的電腦④電腦的軟硬體設備安裝完畢後,針對 所安裝的軟硬體設備所實施的安全措施。
- 31. (1) 有關電腦系統密碼的設定及使用,下列敘述何者不恰當?①不可讓電腦系統用隨機的方式來產生使用者密碼② 不可用使用者的個人相關資料(如出生日期、姓名等)來設定密碼③密碼必須時常更換④每一個使用者都必須 有一個密碼。
- 32. (1) 根據美國國防部公佈的評估標準,電腦系統的安全度可分為許多等級,下列那一個等級開始具有「多層安全管 制」的能力?①B1②C1③C2④D。
- 33. (3) 下列情況當中, 那一種情況最有可能是電腦系統遭到電腦病毒(Computer Virus)的侵害?①開機時,發生快捷記 憶體檢查錯誤(Cache Error)②開機時,發生同位元檢查錯誤(Parity Check Error)的現象③開機後,發生電腦執行速 度變慢的現象④開機後,兩個軟式磁碟機的所在位置對調,即原來的 A 磁碟機變成 B 磁碟機,而原來的 B 磁碟 機變成 A 磁碟機。
- 34. (4) 網路安全中,有關防火牆(Firewall)的特性,下列何者不正確?①所有從內部網路(Internal Network)通往外部網路(E xternal Network)的資料流,都必需經過防火牆②所有從外部網路通往內部網路的資料流,都必需經過防火牆③ 只有符合內部網路安全政策的資料流,才可以通過防火牆④使用防火牆可以加強對電腦病毒的防範。
- 35. (4) 在一個中了電腦病毒的個人電腦中,電腦病毒可能存在的地方很多,下列何者不可能存在有電腦病毒?①磁碟 的啟動磁區(Boot Sector)②磁碟的檔案配置表(File Allocation Table)③隨機存取記憶體(Random Access Memory)④ 唯讀記憶體(Read-Only Memory)。
- 36. (3) 自然災害(Natural Disaster)會帶給電腦系統各個方面很大的損害,一般會採取一些措施以減少自然災害所帶來的 損失,下列有關減少自然災害的措施,何者有誤?①在電腦室內備有滅火設備,以防火災②不可將電腦設備架 於高處,以防地震③在電腦系統安裝防毒軟體,以防電腦病毒④在電腦室的地板上安裝測水感應器,以防水災。
- 37. (3) 二進位 1011 下列哪一個邏輯函數經過兩次任意二進位數值(四位元)運算後可以還原該值?①AND②OR③XO RANOT。
- 38. (1) TCP 協定未保證資料是可信賴的,在其安全機制中當資料遺失時,系統會要求①重送②丟掉③資料重排④不理 會。
- 39. (1) 在網際網路中,管理者遠端登入 LINUX 系統,為安全起見,下列那一個使用者帳號不要使用?①root②guest③s uper①administrator。
- 40. (2) 資訊安全中,網際網路主機為避免被攻擊,對外系統要加裝以下那一個設備?①路由器②防火牆③監視器④錄 影機。
- 41. (2) 依據行政院勞工委員會之「工業安全衛生標示設置準則」之規定,用於警告標示之圖形為下列何者?①正方形 或長方形②尖端向上之正三角形③尖端向下之正三角形④圓形。
- 42. (3) 勞動部之「職業安全衛生標示設置準則」規定,用於注意標示之圖形為下列何者?①尖端向上之正三角形②圓 形③尖端向下之正三角形④正方形或長方形。
- 43. (4) 依據勞動部之「職業安全衛生標示設置準則」規定,用於一般說明或提示性質用之標示圖形為下列何者?①圓 形②尖端向下之正三角形③尖端向上之正三角形④正方形或長方形。
- 44. (1) 依據內政部消防署「滅火器認可基準」之用語定義共分成四類,其中木材、紙張、纖維、棉毛、塑膠、橡膠等 之可燃性固體引起之火災,為下列何類火災?①A②B③C④D。
- 45. (2) 依據內政部消防署「滅火器認可基準」之用語定義共分成四類,其中石油類、有機溶劑、油漆類、油脂類等可 燃性液體及可燃性固體引起之火災,為下列何類火災?①A②B③C④D。
- 46. (3) 依據內政部消防署「滅火器認可基準」之用語定義共分成四類,其中電氣配線、馬達、引擎、變壓器、配電盤 等通電中之電氣機械器具及電氣設備引起之火災,為下列何類火災?①A②B③C④D。
- 47. (4) 依據內政部消防署「滅火器認可基準」之用語定義共分成四類,其中指鈉、鉀、鎂、鋰與鋯等可燃性金屬物質 及禁水性物質引起之火災,為下列何類火災?①A②B③C④D。
- 48. (4) 依據內政部消防署「滅火器認可基準」之規定,滅火器本體容器,應設置圓形標示,其適用於 A 類火災者,以

下列何種顏色字標示「普通火災用」字樣?①白色②藍色③紅色④黑色。

- 49. (4) 依據內政部消防署「滅火器認可基準」之規定,滅火器本體容器,應設置圓形標示,其適用於 B 類火災者,以 下列何種顏色字標示「油類火災用」字樣?①白色②藍色③紅色④黑色。
- 50. (1) 依據內政部消防署「滅火器認可基準」之規定,滅火器本體容器,應設置圓形標示,其適用於 C 類火災者,以 下列何種顏色字標示「電氣火災用」字樣?①白色②藍色③紅色④黑色。
- 51. (2) 若以口對口人工呼吸法急救患者時,當連續施行一分鐘時,最適宜之次數為下列何者?①6②12③24④48。
- 52. (1) 若以口對口人工呼吸法急救患者時,應先捏住患者身體的哪一部位,才能蓋住患者的嘴進行吹氣?①鼻子②耳 朵③手掌④腳掌。
- 53. (4) 若患者傷口流出的血迅速量大且顏色呈現鮮紅色,可判斷患者的出血來源為下列何者?①頭昏②微血管③靜脈 ④動脈。
- 54. (3) 若患者傷口血流平穩且顏色呈現暗紅色血,可判斷患者的出血來源為下列何者?①頭昏②微血管③靜脈④動 脈。
- 55. (2) 若患者傷口出血緩慢滲流出來且顏色呈現紅色,可判斷患者的出血來源為下列何者?①頭昏②微血管③靜脈④ 動脈。
- 56. (2) 若同事因觸電休克時,應先移開電源,接著優先處理下列哪一個事項?①靜待送醫②施行人工呼吸③通知家屬 ④祈禱。

## 12000 電腦硬體裝修 丙級 工作項目 07:職業道德

- 1. (1) 使用綠色電腦的好處,除符合地球生態外,尚能節省電腦所用之①電費②維修費③硬體費用④軟體費用。
- 2. (4) 能源的過度使用,使下列何者的排量大增,導致地球溫室效應?①一氧化氮②三氯乙烷③一氧化碳④二氧化碳。
- 3. (4) 著作權人發覺被人盜印重製時,下列何種方式無效?①向警察局檢舉②向調查局檢舉③向地檢署舉發④向家暴 中心告發。
- 4. (1) 請問以下何者屬於智慧財產權法?A.著作權法B.專利法C.商標法D.民法E.刑法①A,B,C②B,C,D③C,D,E④A,D,E。
- 5. (1) 下列何者係用來鼓勵電腦製造商進行報廢電腦及包裝的回收處理?①綠點標誌②EPA 標準③能源之星④標籤 法。
- 6. (1) 著作人死亡, 對於侵害其著作人格權之行為,由下列何人請求救濟? A.配偶 B.子女 C.父母 D.生前戶籍地之鄰里 長 E.檢察官或其他司法警察官長①A,B,C②B,C,D③A,C,D④B,C,E。
- 7. (4) 下列何者不是綠色電腦的特色?①低幅射②省電③無污染④美觀。
- 8. (3) 著作人死亡後,除其遺囑另有指定外,對於侵害其著作人格權的請求救濟,下列何者的優先權最高?①父母② 子女③配偶④祖父母。
- 9. (1) 下面何種權利可以讓與?①重製權②姓名權③公表權④同一性保持權。
- 10. (2) 某電腦公司為著作人的電腦叢書,其著作財產權存續至其著作公開發表後幾年?①30 年②50 年③70 年④90 年。
- 11. (3) 一個小說的作者,什麼時候能夠取得他所創作那本的小說上著作權?①構思開始時②搜集各式愛情故事時③撰 寫完畢時④印刷出售時。
- 12. (2) 著作財產權,除著作財產權法另有規定外,存續於著作人之生存期間及其死亡後多少年?①三十年②五十年③ 七十年④無限期。
- 13. (2) 研究生在碩士論文引用他人著作,是否須徵得著作財產權人同意?①要徵得同意,也要付權利金②在合理範圍 內可以直接引用,不必付權利金,但要註明出處③不必徵得同意,但要付權利金④要徵得同意,但不必付權利 金。
- 14. (1) 新產品應該在產品發表會後幾個月內申請專利,否則將喪失其新穎性?①6②12③18④24。
- 15. (4) 下列何者不在著作權登記申請書中的範圍?①著作人姓名②著作人國籍③著作完成日④著作品的價格。
- 16. (4) 維修電腦設備時,下列那種注意事項較為周全?①只需注意儀器之安全②只需注意人員之安全③只需注意設備

之安全④人員、設備、儀器之安全皆需注意。

- 17. (4) 台灣電力公司沒有直接提供下列哪一種電源電壓?①單相 110 伏特(V)②單相 220 伏特(V)③三相 220 伏特(V)④ 三相 440 伏特(V)。
- 18. (2) 下列何者與感染了惡意程式的殭屍電腦無關?①攻擊其他的網站②發現系統程式的漏洞並馬上幫忙自動修補③ 入侵其他電腦④偷取電腦裡的資料。
- 19. (2) 如何防止自己的電腦成為駭客隨時可操控的殭屍電腦?①最好不要收發電子郵件②安裝防毒軟體、定時更新病毒 碼、執行系統程式漏洞修補,並且不執行來路不明的檔案③不要使用即時通訊軟體④不要上網。
- 20. (3) 下列何者最可能是感染惡意程式,並且成為殭屍電腦?①光碟機讀不到光碟片②電腦出現記憶體不足的訊息③電 腦沒有人操作卻常常自己透過網路傳送不明的資料封包④電腦系統顯示卡故障。
- 21. (3) 被植入惡意程式且接受駭客指揮的電腦稱為殭屍電腦。請問下列何者不是殭屍電腦的特性?①發動垃圾電子郵件 攻擊②可能隨時會被駭客偷取資料③連結到偽造的網站④可能隨時發動攻擊以癱瘓網路。